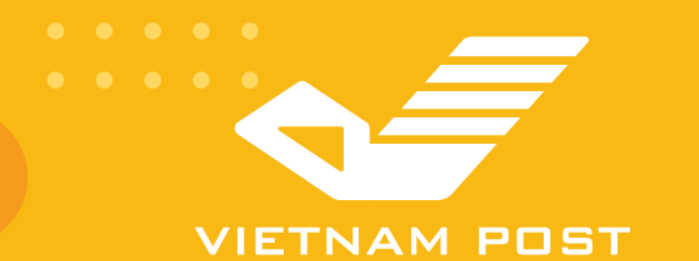

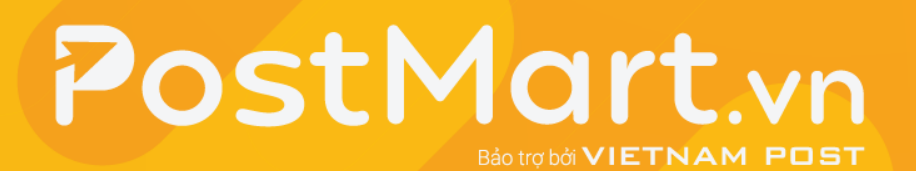

# HỘI NGHỊ TẬP HUẤN

# THƯƠNG MẠI ĐIỆN TỬ ỨNG DỤNG MUA BÁN TRÊN SÀN THƯƠNG MẠI ĐIỆN TỬ PostMart.vn

THÚC ĐẦY PHÁT TRIỂN KINH TẾ SỐ NÔNG NGHIỆP, NÔNG THÔN

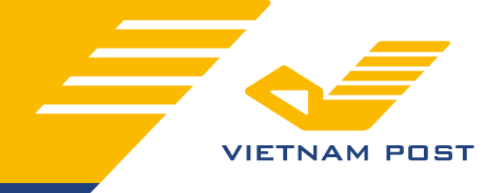

Thương mại điện tử (E-Commerce) **là hình thức kinh doanh trực tuyến sử dụng nền tảng công nghệ thông tin với sự hỗ trợ của Internet để thực hiện các giao dịch mua bán, trao đổi, thanh toán trực tuyến.**

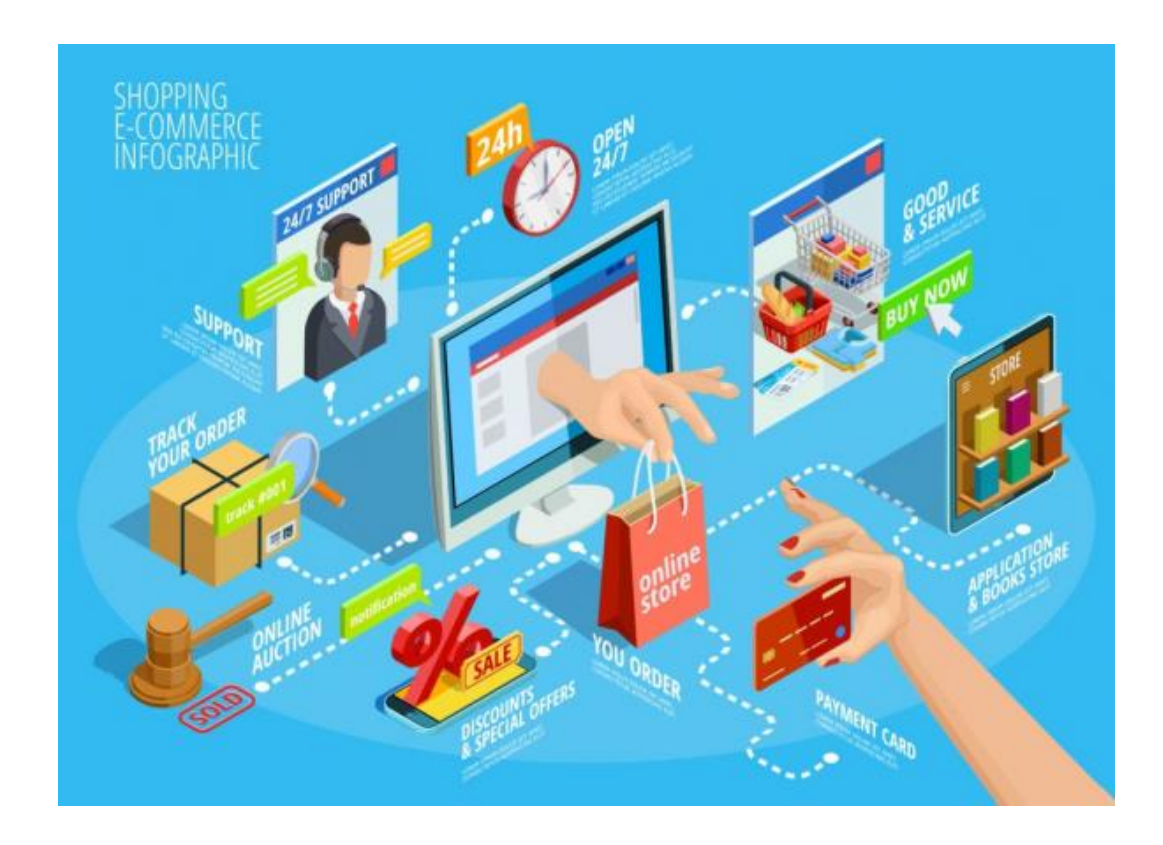

## **I - TỔNG QUAN VỀ THƯƠNG MẠI ĐIỆN TỬ**

#### **2 - Lợi ích của Thương mại điện tử**

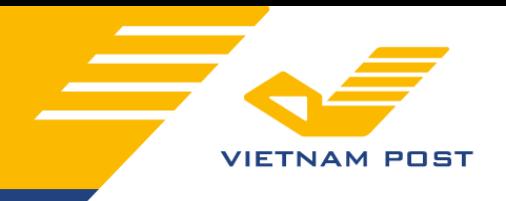

#### ➢ *Đối với người bán hàng (chủ shop)*

- **1. Mở rộng thị trường:** Vì nền tảng thương mại sử dụng internet để kết nối với người dùng nên quy mô tiếp cận khách hàng vô cùng rộng lớn, không có rào cản về vị trí địa lý, vùng lãnh thổ, biên giới, mở rộng thị trường nhanh chóng.
- **2. Tiết kiệm chi phí:** Thương mại điện tử có chi phí thấp hơn so với hình thức thương mại truyền thống như: chi phí mặt bằng, chi phí marketing, truyền thông, phân phối và tối ưu chi phí lưu kho hiệu quả…
- **3. Tăng lợi nhuận:** Nhờ hiệu quả kinh doanh được tối ưu, giảm chi phí mà lợi nhuận của doanh nghiệp có cơ hội tăng cao. Không những thế việc quản lý mua bán, hàng hoá trên sàn thương mại điện tử cũng giúp tối ưu quy trình, giảm nhân lực từ đó tăng lợi nhuận.
- **4. Bán hàng, chăm sóc khách hàng 24/7:** Với công nghệ chatbot, thanh toán online... doanh nghiệp có thể bán hàng và giải đáp thắc mắc cho khách hàng 24/7 mà không cần có sự can thiệp của con người. Nhờ vậy trải nghiệm mua bán được cải thiện và tăng doanh thu cho doanh nghiệp.

#### **2 - Lợi ích của Thương mại điện tử**

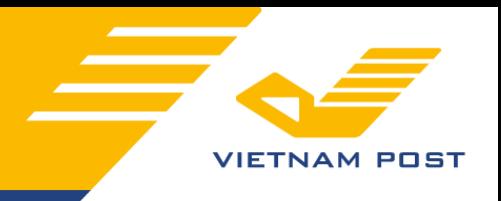

#### ➢ *Đối với người tiêu dùng (khách hàng)*

- **1. Đa dạng lựa chọn:** Khách hàng được tiếp cận với nhiều nhà sản xuất, phân phối cùng lúc nên lựa chọn hàng hóa cũng đa dạng hơn. Nhanh chóng tìm thấy sản phẩm mình cần, có thể so sánh về giá cả trước khi chọn mua.
- **2. Tiếp cận sản phẩm cá nhân hoá:** Nhiều doanh nghiệp sản xuất sản phẩm đáp ứng nhu cầu cá nhân hoá của người dùng. Vì thế khách hàng có thể sở hữu những mẫu mã độc đáo, thể hiện rõ cá tính của bản thân.
- **3. Tiết kiệm thời gian tìm kiếm:** Chỉ với những thao tác cơ bản, người dùng có thể tìm thấy sản phẩm mình cần, đáp ứng nhu cầu về mẫu mã, tính năng, giá cả mà không mất quá nhiều thời gian.
- **4. Tiết kiệm chi phí (mua rẻ hơn):** Lợi ích của sàn giao dịch thương mại điện tử là cung cấp giao dịch online, nên doanh nghiệp không mất nhiều chi phí trưng bày. Đồng nghĩa với việc giá sản phẩm cũng giảm xuống, mang lại lợi ích lớn cho người dùng.
- **5. Có thể mua mọi lúc mọi nơi:** Bất cứ khi nào người dùng cần đều có thể thực hiện giao dịch mua bán mà không cần tuân thủ theo bất kỳ khung giờ nào.

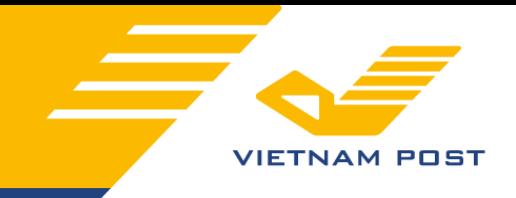

Đứng trước cuộc các mạng công nghệ 4.0 và tiên phong là chuyển đổi số trong thương mại, với rất nhiều những lợi ích mà TMĐT đem lại thì **Bưu điện Việt Nam** đã sớm nắm bắt phát triển nền tảng TMĐT **Postmart.vn** từ năm 2019. Và đã chính thức được Chính phủ quy hoạch để trở thành nền tảng TMĐT Quốc Gia.

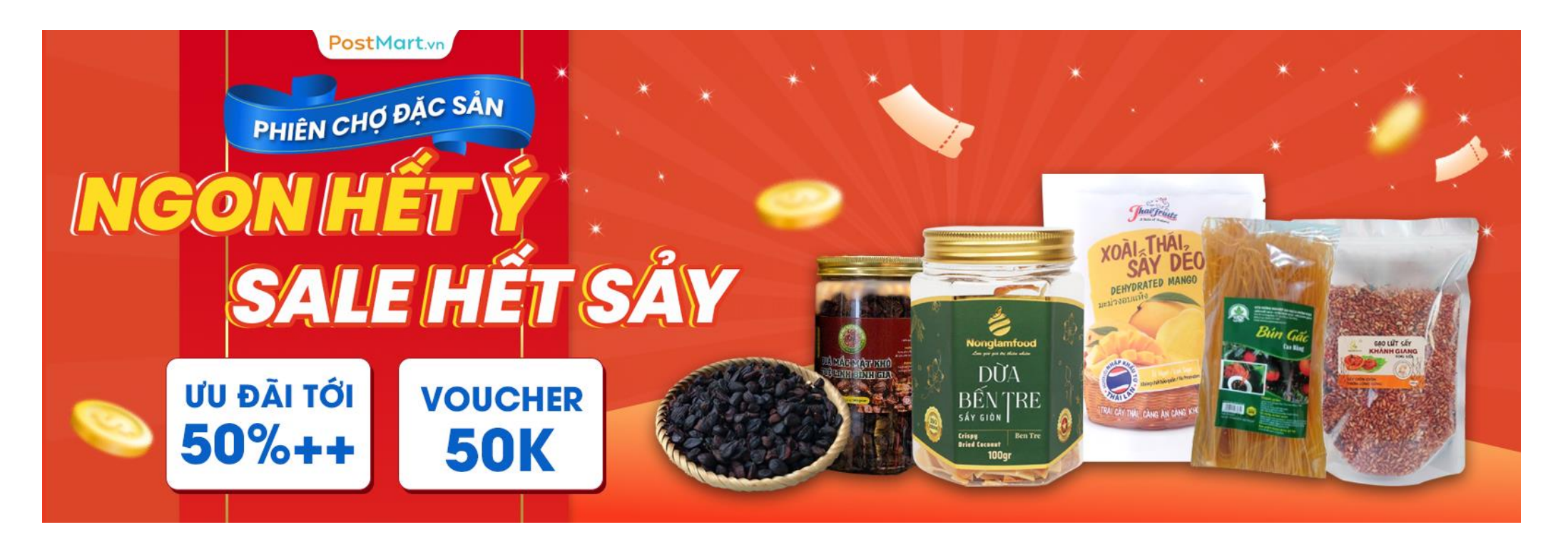

# **2 - CÁC ƯU ĐIỂM CỦA SÀN POSTMART.VN**

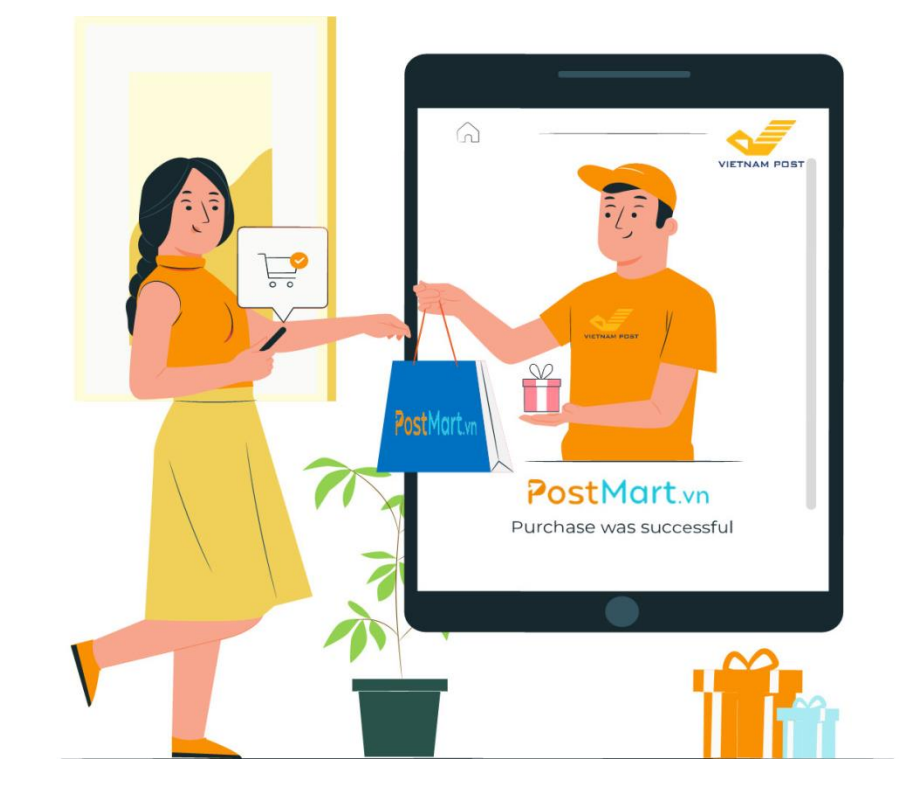

- **1. Thương hiệu uy tín:** Dưới sự bảo trợ trực tiếp của TCT Bưu điện Việt Nam - Postmart.vn là sàn TMĐT uy tín hàng đầu về việc tuyển chọn các nhà cung cấp có sản phẩm đặc sản chính gốc với đảm bảo chất lượng.
- **2. Miễn phí dịch vụ sàn:** Postmart.vn miễn toàn bộ các loại phí cho các Nhà cung cấp khi tham gia bán hàng trên sàn. Bao gồm cả phí marketing (các chương trình truyền thông - quảng cáo nâng cao hình ảnh thương hiệu sản phẩm cho các Nhà cung cấp trên sàn).
- **3. Miễn phí sử dụng công cụ quản lí bán hàng:** Postmart.vn cung cấp miễn phí toàn bộ các phần mềm quản lí kho hàng, quản lí sản phẩm, quản lí đơn hàng v.v.. cho các Nhà cung cấp khi tham gia bán hàng trên sàn.

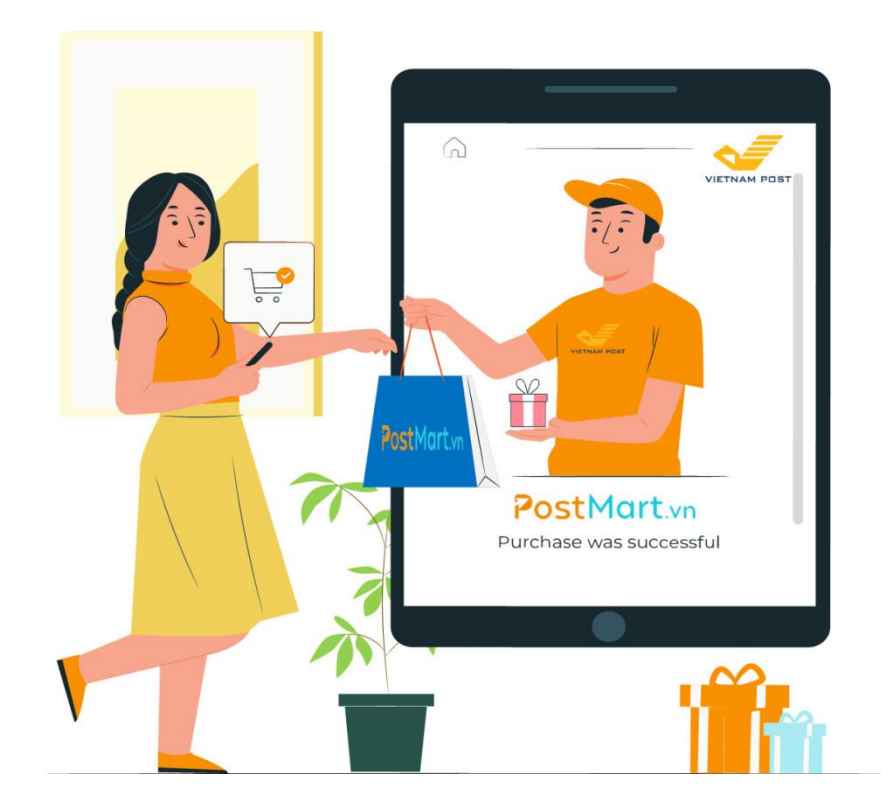

- **5. Thanh toán linh hoạt:** khách hàng có thể lựa chọn các hình thức thanh toán linh hoạt như COD, thanh toán chuyển khoản, thanh toán online thông qua các loại ví điện tử khác v.v...
- **6. Nhiều hình thức giao nhận hàng:** khách hàng có thể lựa chọn các hình thức vận chuyển nhanh hoặc tiêu chuẩn, phát hàng theo giờ hoặc khung giờ cố định v.v…

#### **3 - CÁC CÔNG CỤ CẦN CHUẨN BỊ ĐỂ ĐĂNG KÝ TÀI KHOẢN GIAO DỊCH TRÊN POSTMART.vn**

*1- Thiết bị thông minh: Máy tính, điện thoại thông minh (smartphone)*

*2- Đường truyền internet: Wifi, 4G…*

*3-Tài khoản Hòm thư điện tử Email (Gmail)*

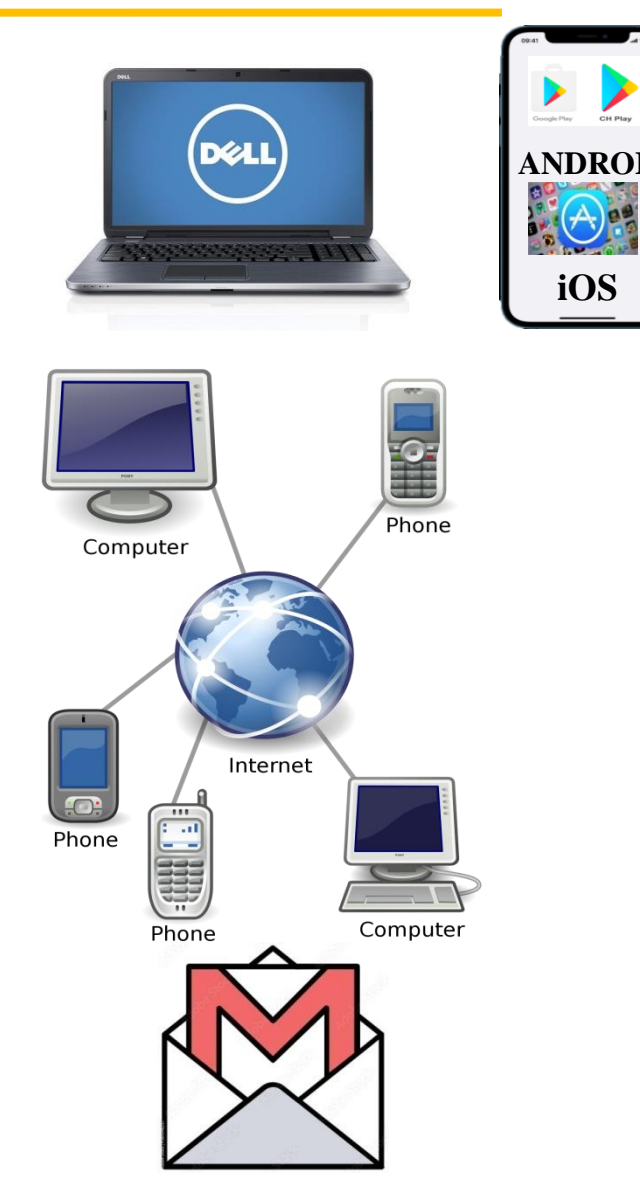

# **4 - CÁCH TRUY CẬP VÀO SÀN TMĐT POSTMART.vn**

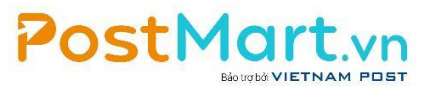

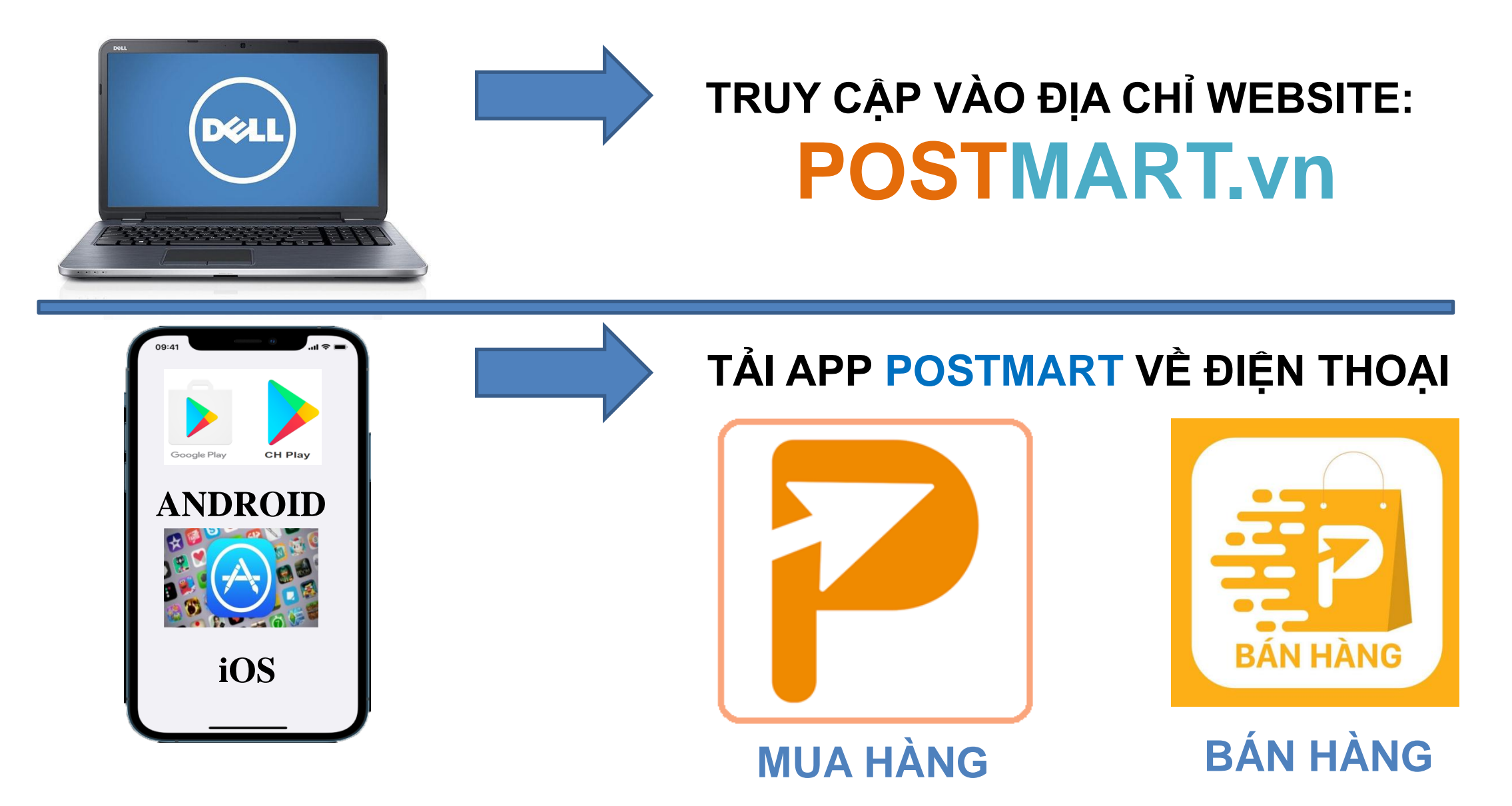

# **5 - TẢI APP POSTMART - CÁCH THÔNG THƯỜNG**

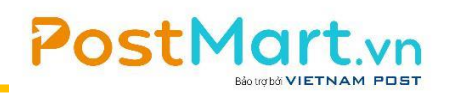

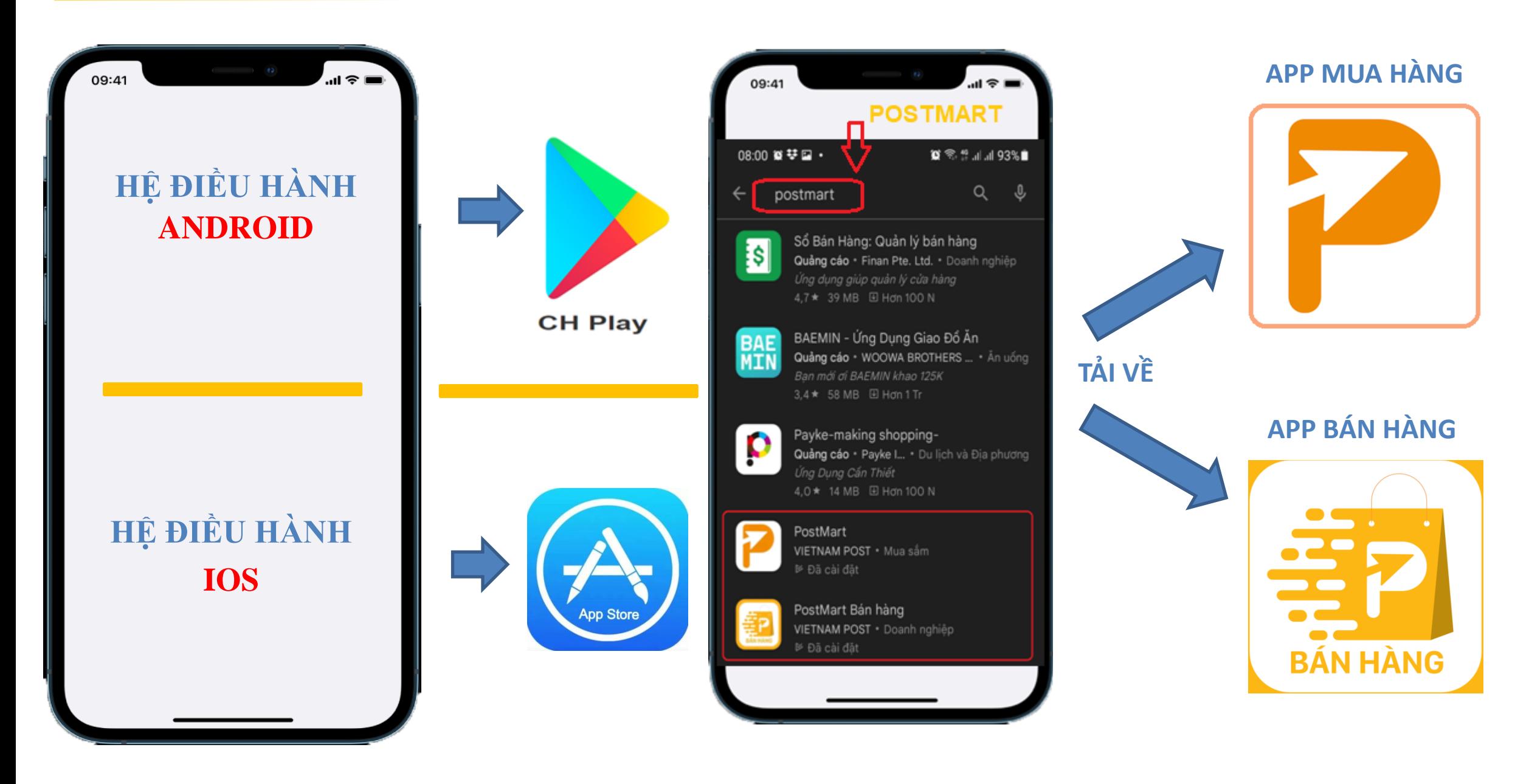

**TỔNG CÔNG TY BƯU ĐIỆN VIỆT NAM - SÀN THƯƠNG MẠI ĐIỆN TỬ HƯỚNG DẪN TẢI APP POSTMART MUA HÀNG**

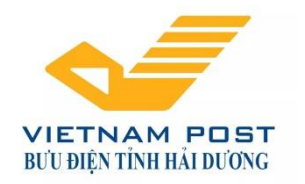

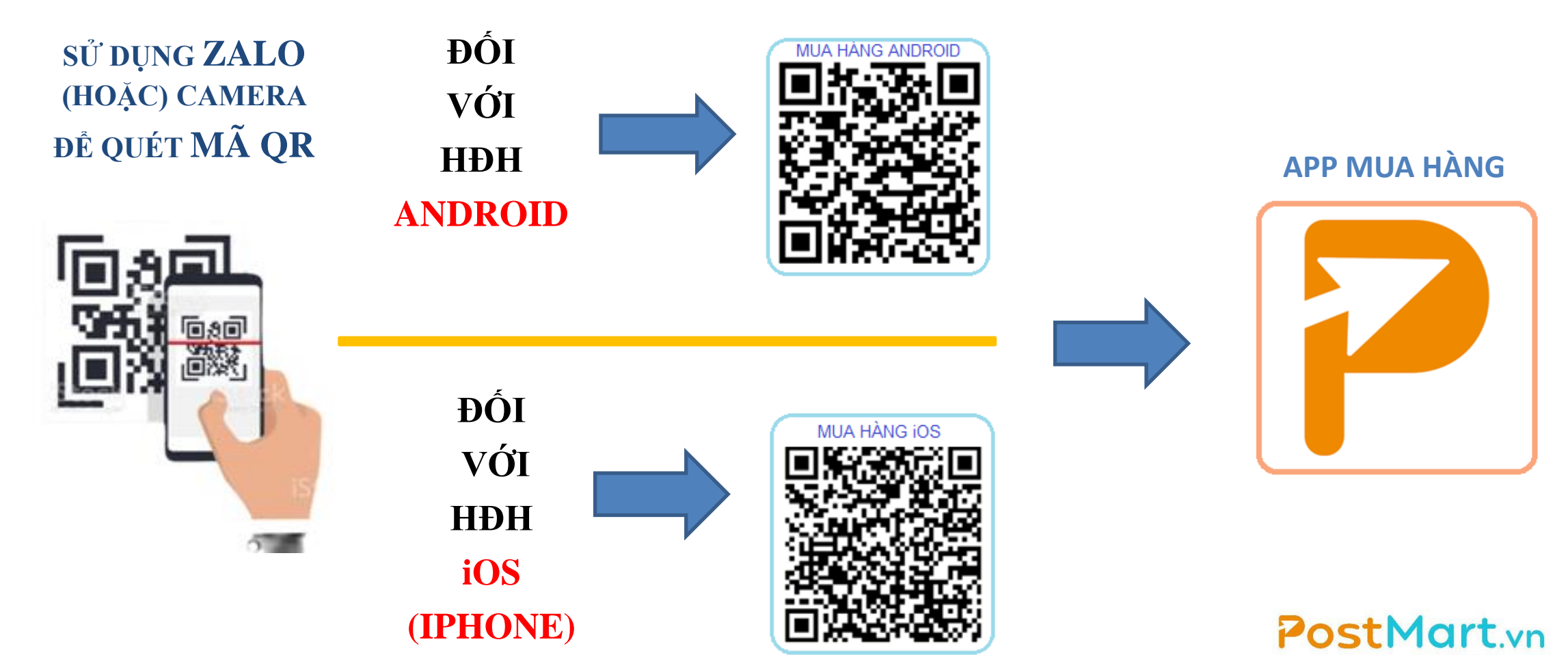

**HOTLINE: 1900 56 56 57 Zalo: 0888 668058**

# 7 – HƯỚNG DẦN ĐĂNG KÝ TÀI KHOẢN MUA HÀNG

Mật khẩu

Lưu đăng nhập

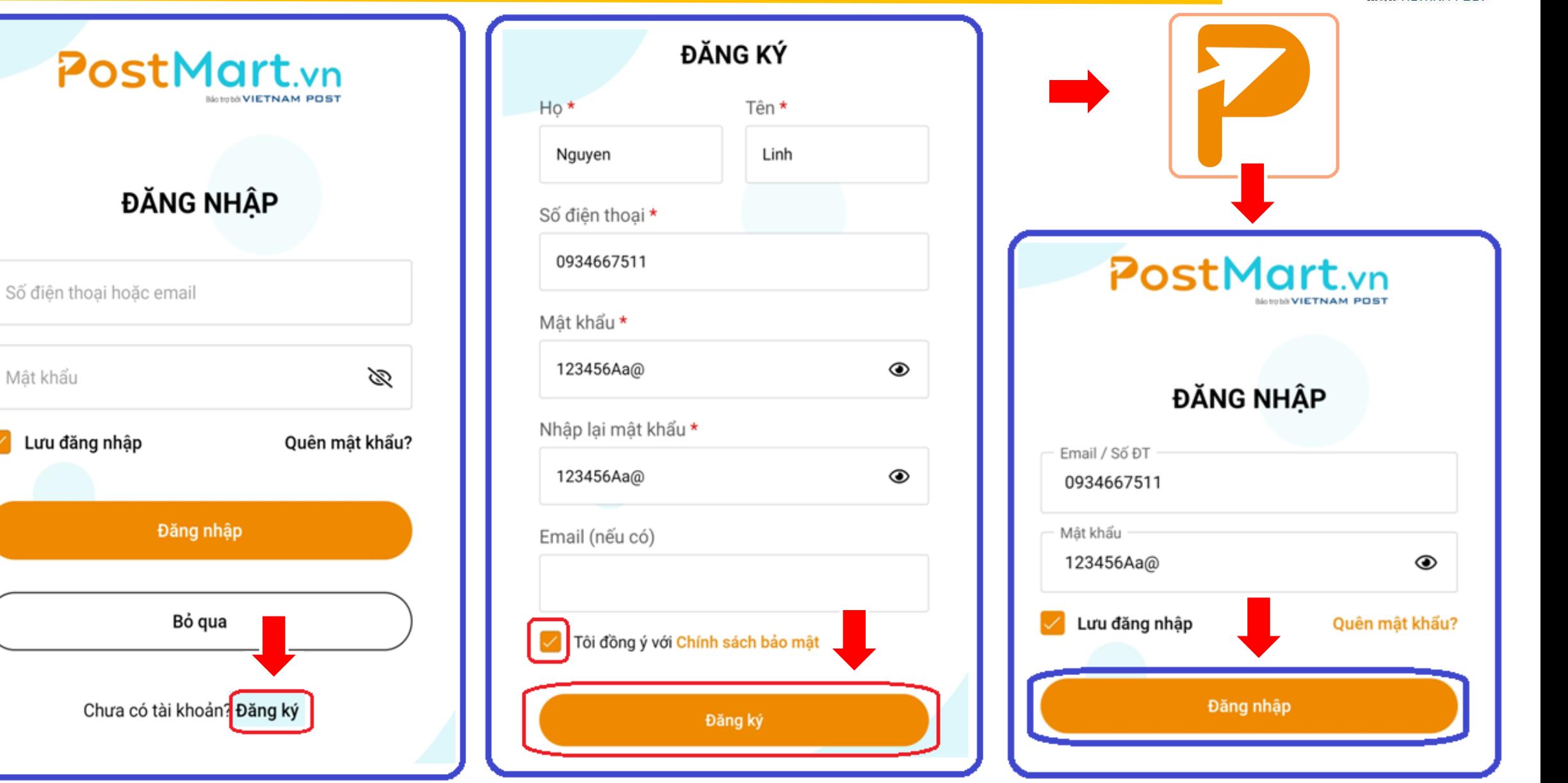

PostMart.vn

# 7 – HƯỚNG DẦN ĐĂNG KÝ TÀI KHOẢN MUA HÀNG

#### PostMart.vn

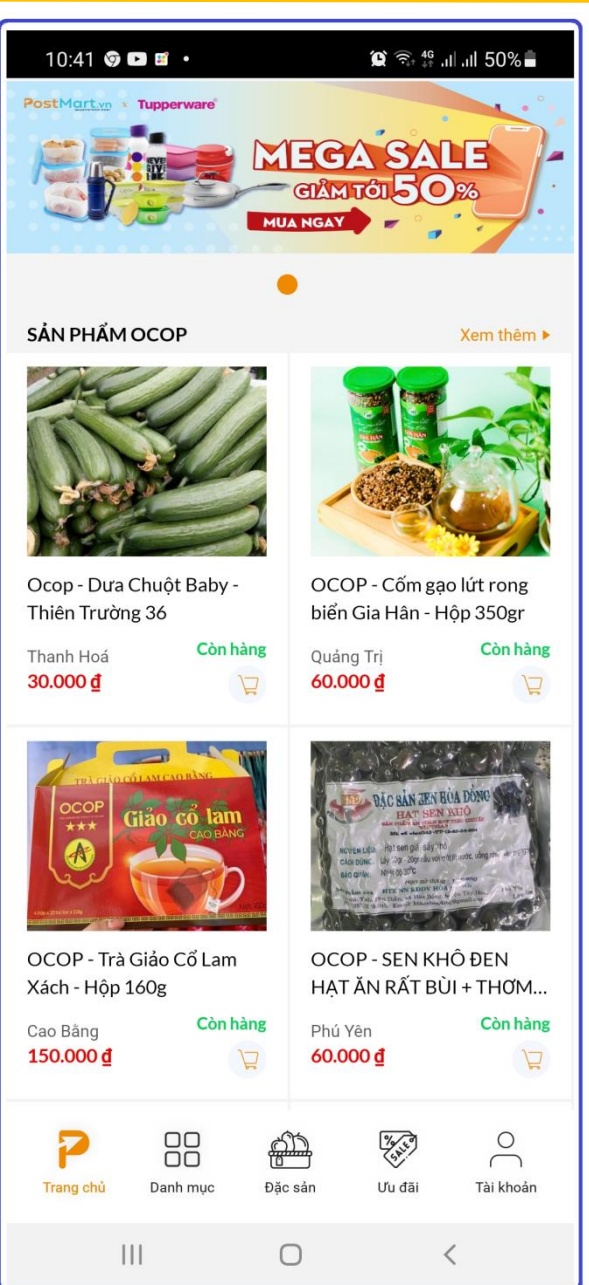

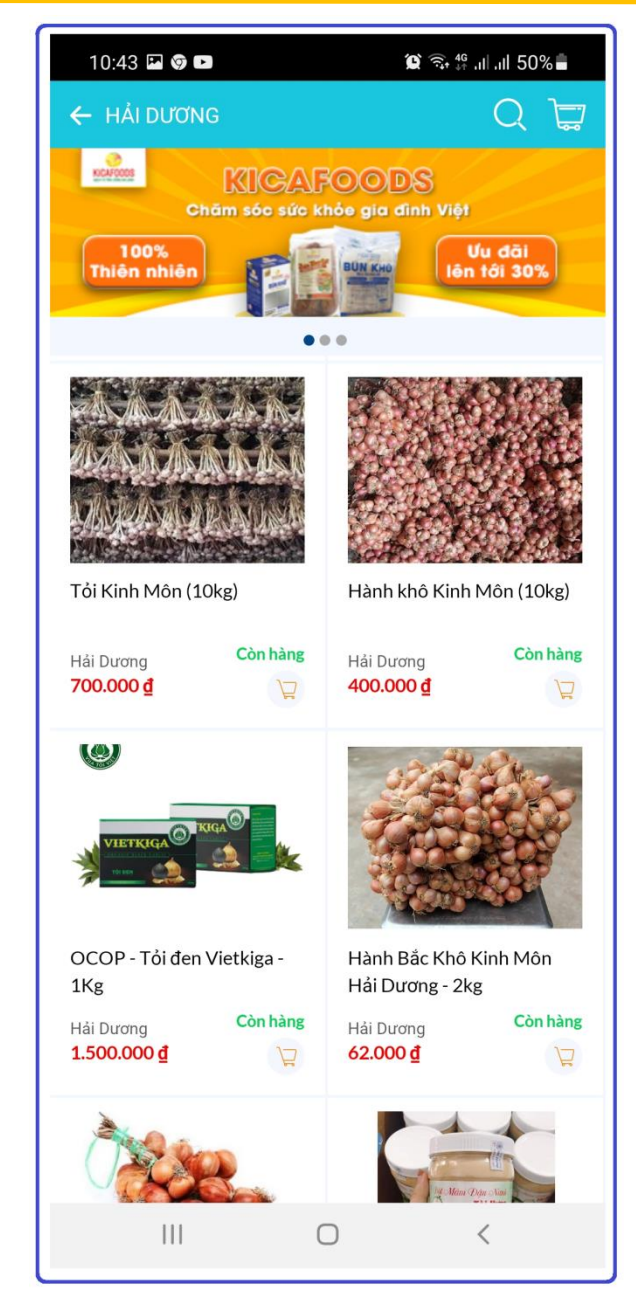

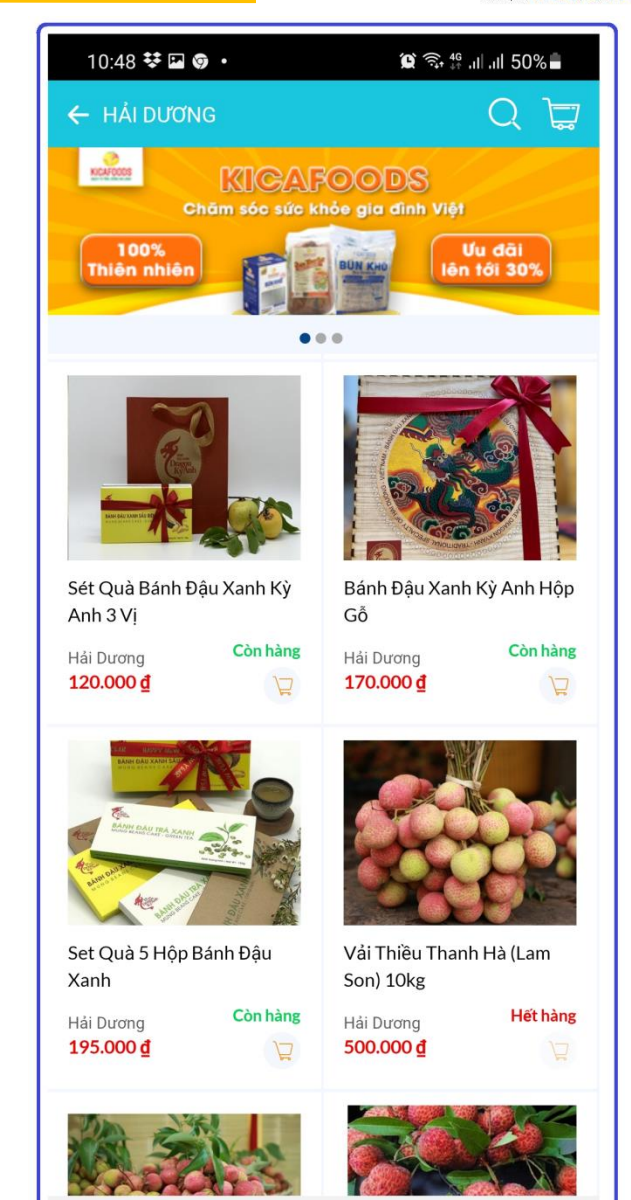

 $\mathbf{III}$ 

 $\bigcirc$ 

#### **BƯU ĐIỆN VIỆT NAM - SÀN THƯƠNG MẠI ĐIỆN TỬ HƯỚNG DẪN TẢI APP POSTMART BÁN HÀNG**

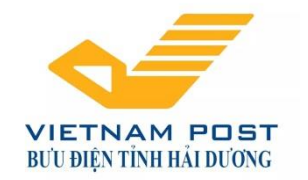

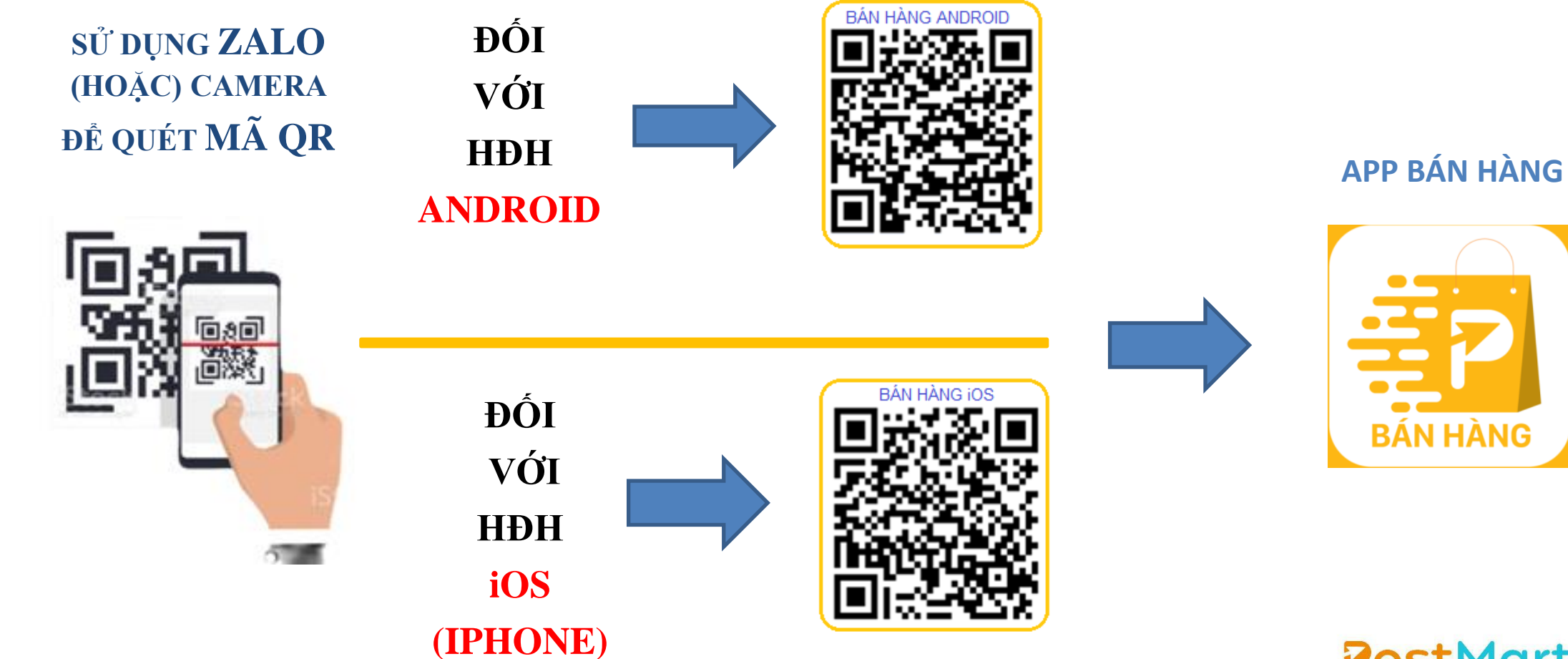

PostMart.vn **HOTLINE: 1900 56 56 57 Zalo: 0888 668058**

# 8 – HƯỚNG DẦN ĐĂNG KÝ TÀI KHOẢN BÁN HÀNG

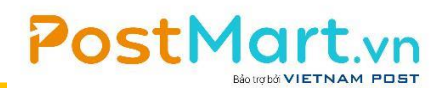

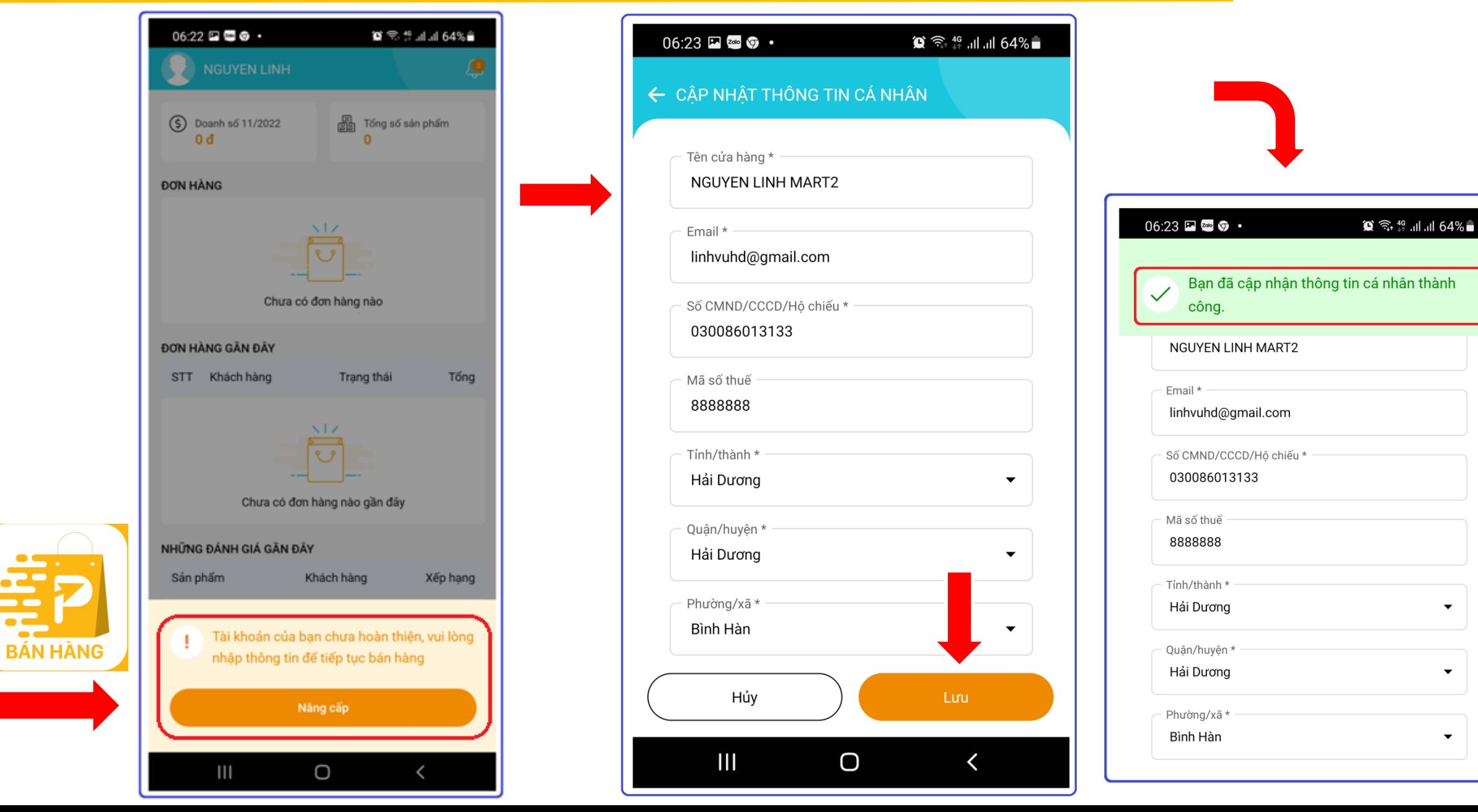

## 9 - HƯỚNG DẦN TẠO KHO HÀNG (điểm lấy hàng)

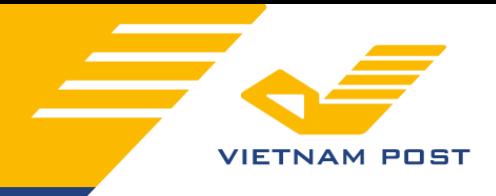

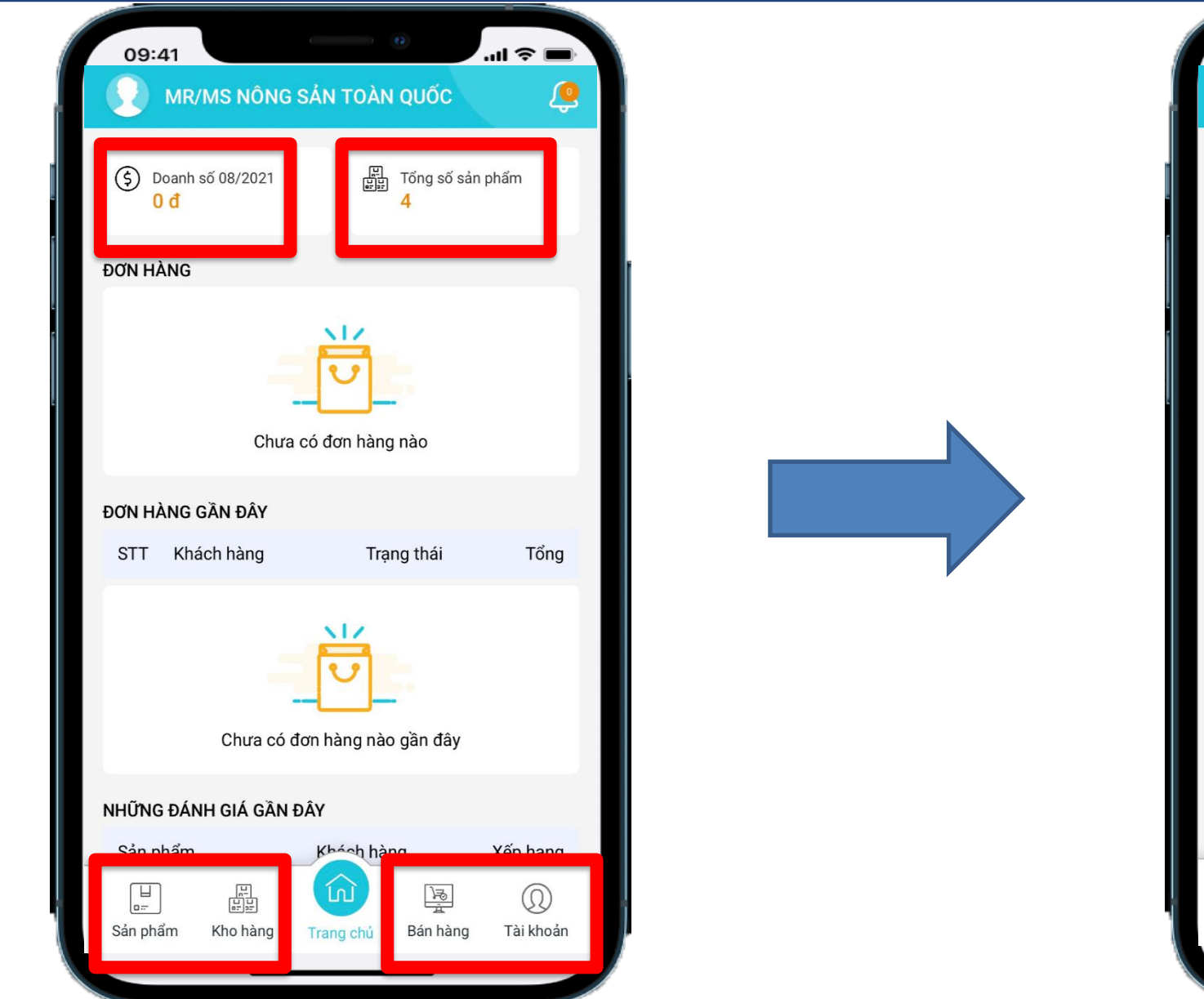

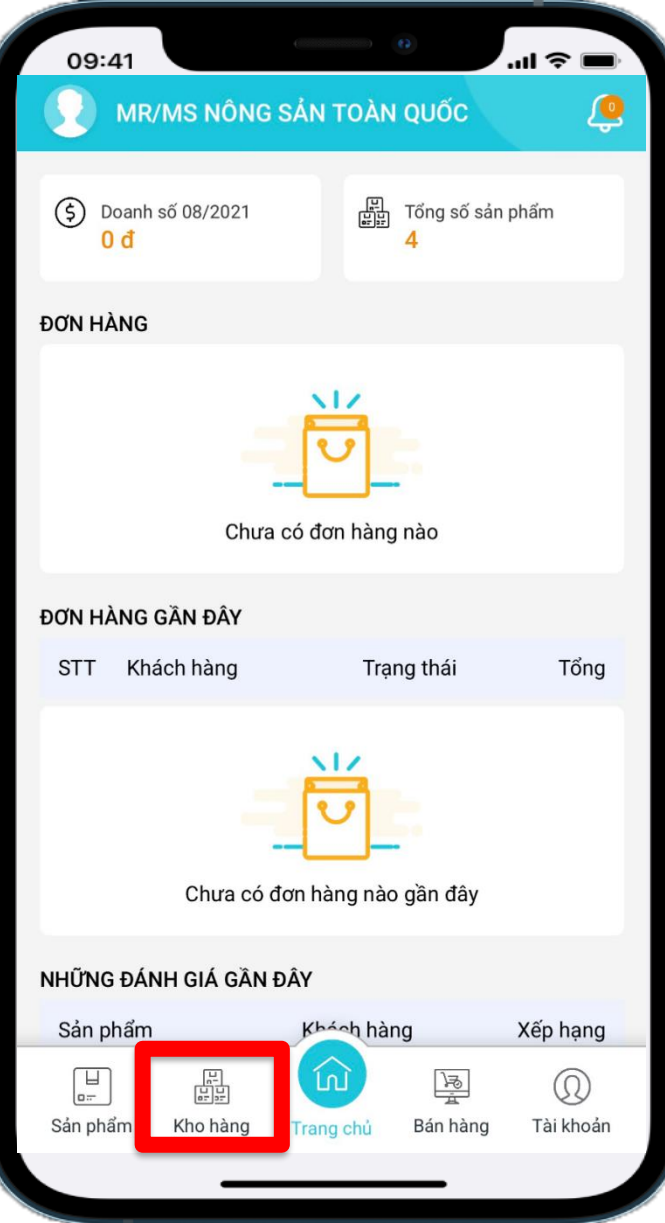

## **9 - HƯỚNG DẪN TẠO KHO HÀNG (điểm lấy hàng)**

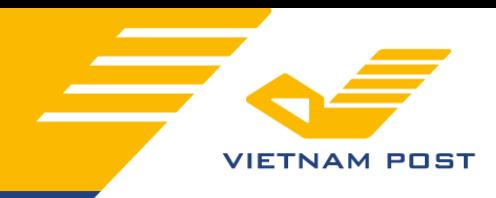

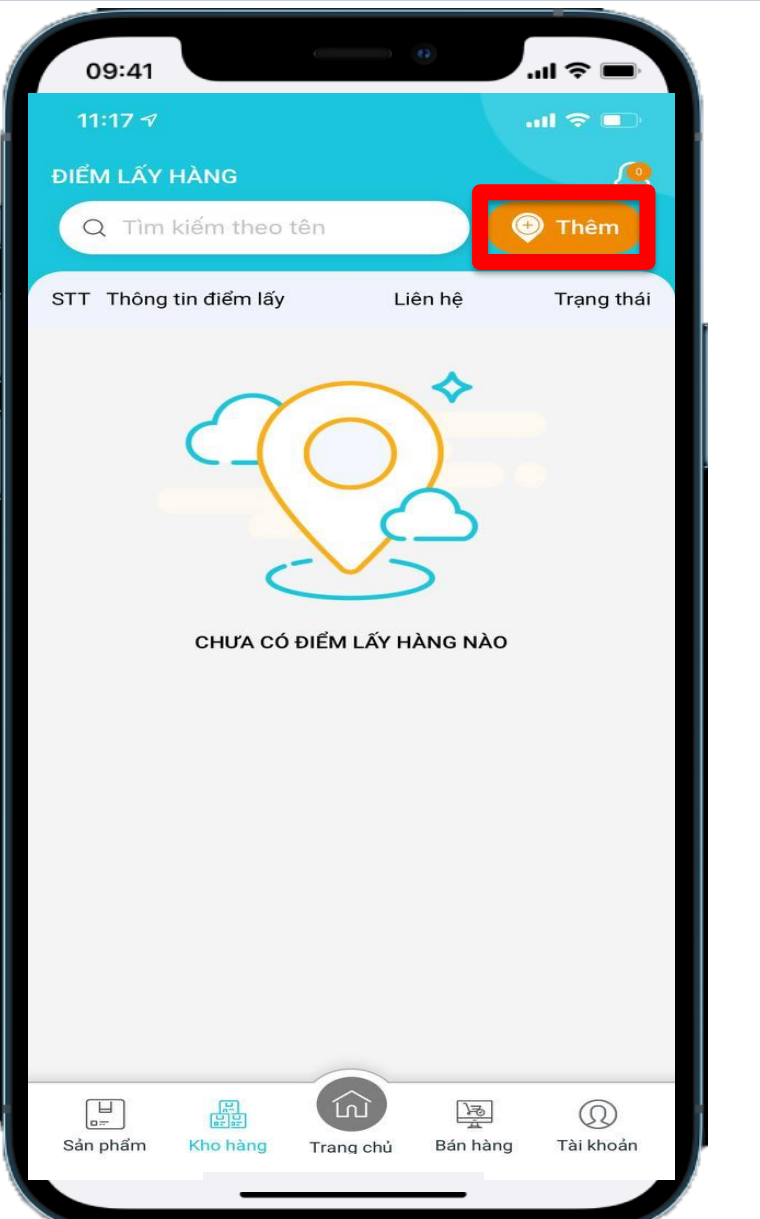

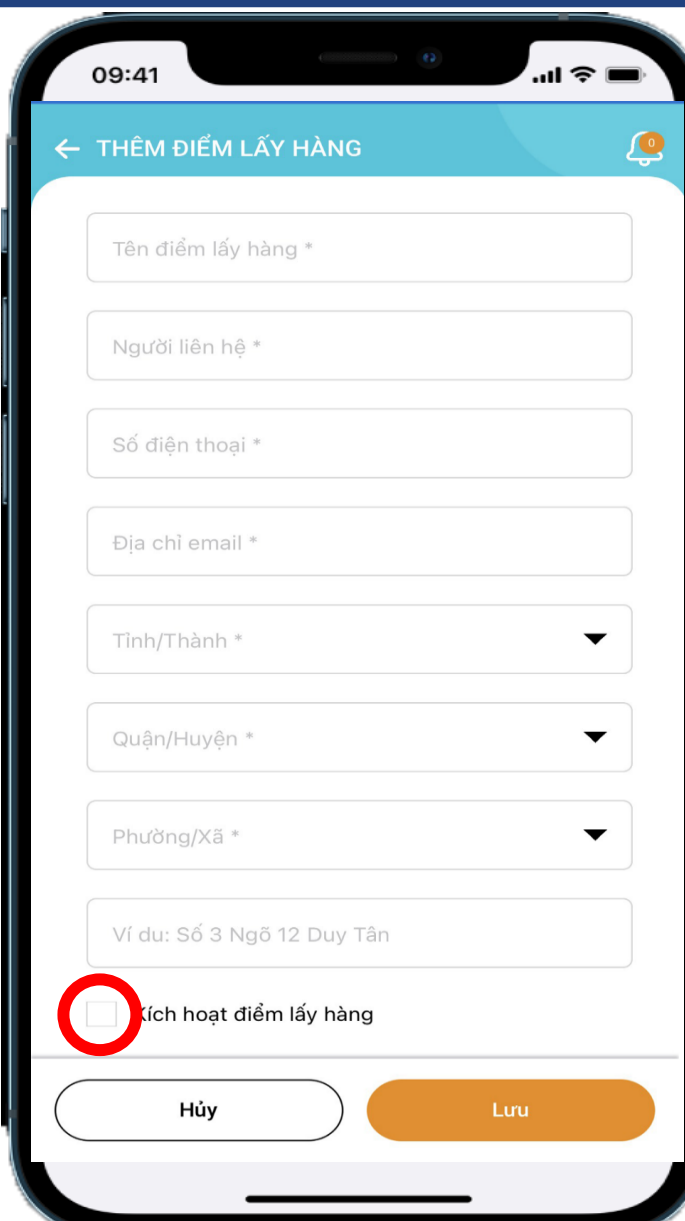

**Điền đầy đủ thông tin vào các ô có gắn dấu sao đỏ (\*)**

- ➢ **Chọn Tỉnh/Thành – Quận/Huyện – Phường/Xã**
- ➢ **Điền địa chỉ Kho cụ thể**
- ➢ **Tích chọn ô "Kích hoạt điểm lấy hàng"**
- ➢ **Bấm "Lưu" để hoàn thành**

#### 9 - HƯỚNG DÃN TẠO KHO HÀNG (điểm lấy hàng)

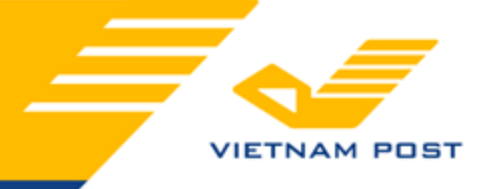

**Tạo Kho Hàng Thành Công** 

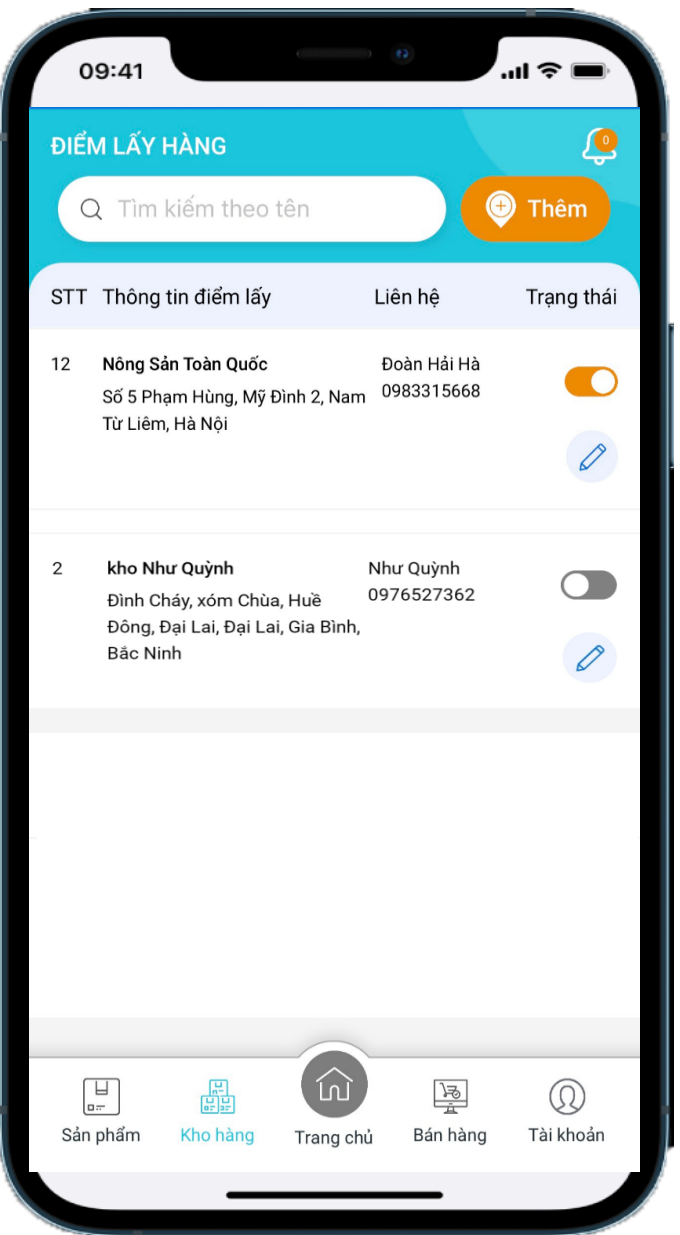

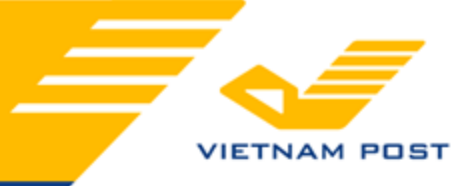

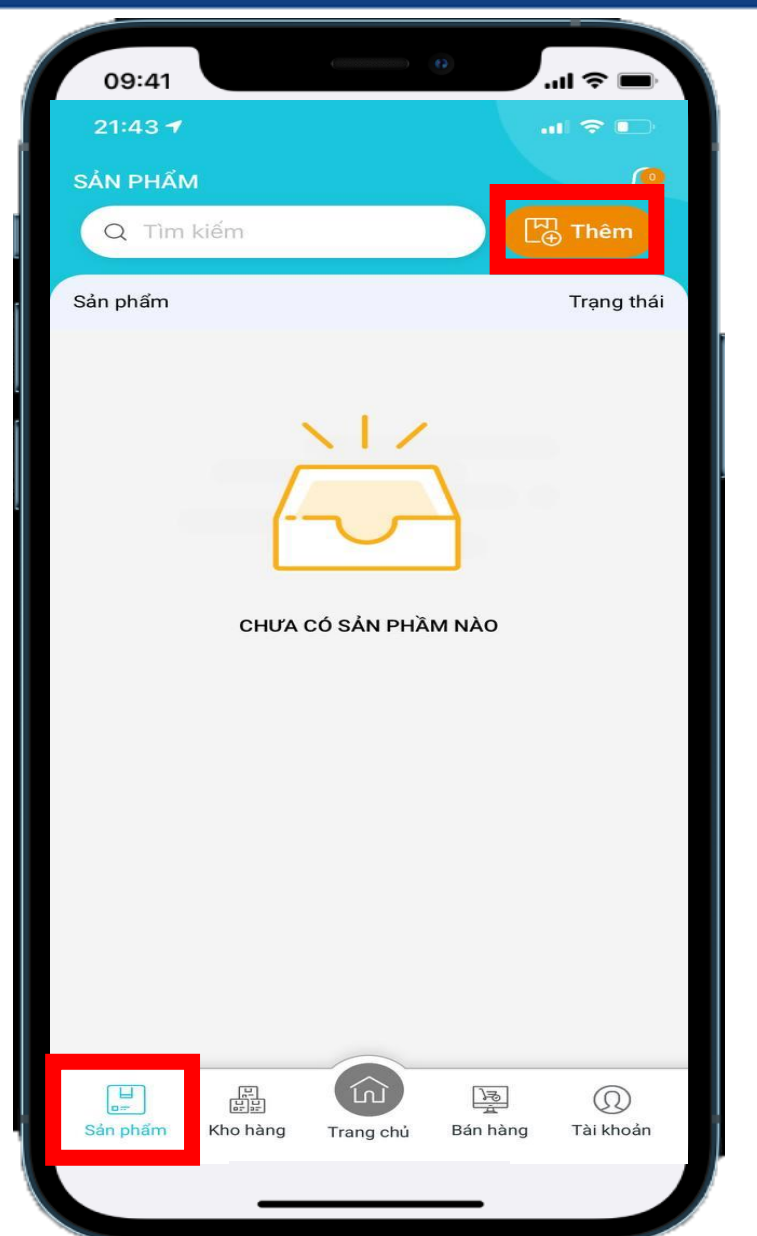

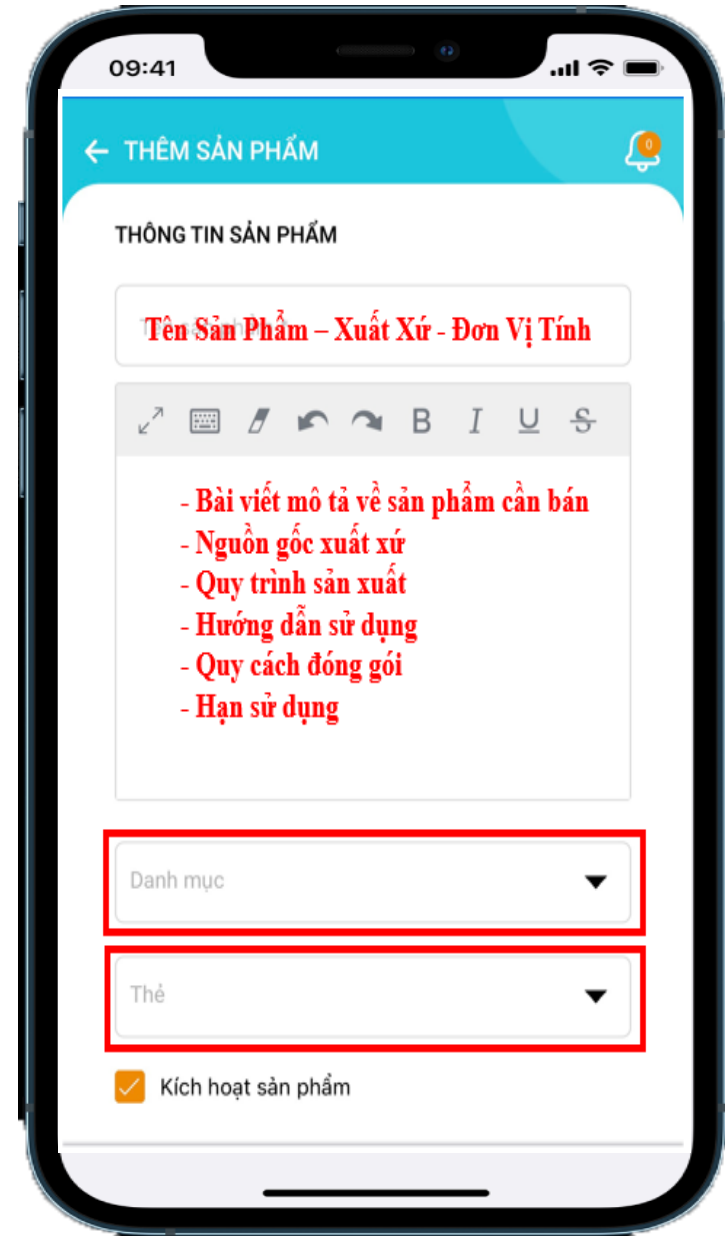

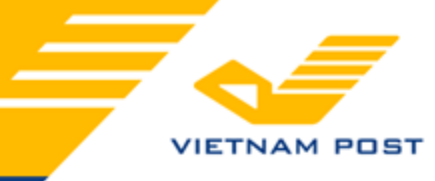

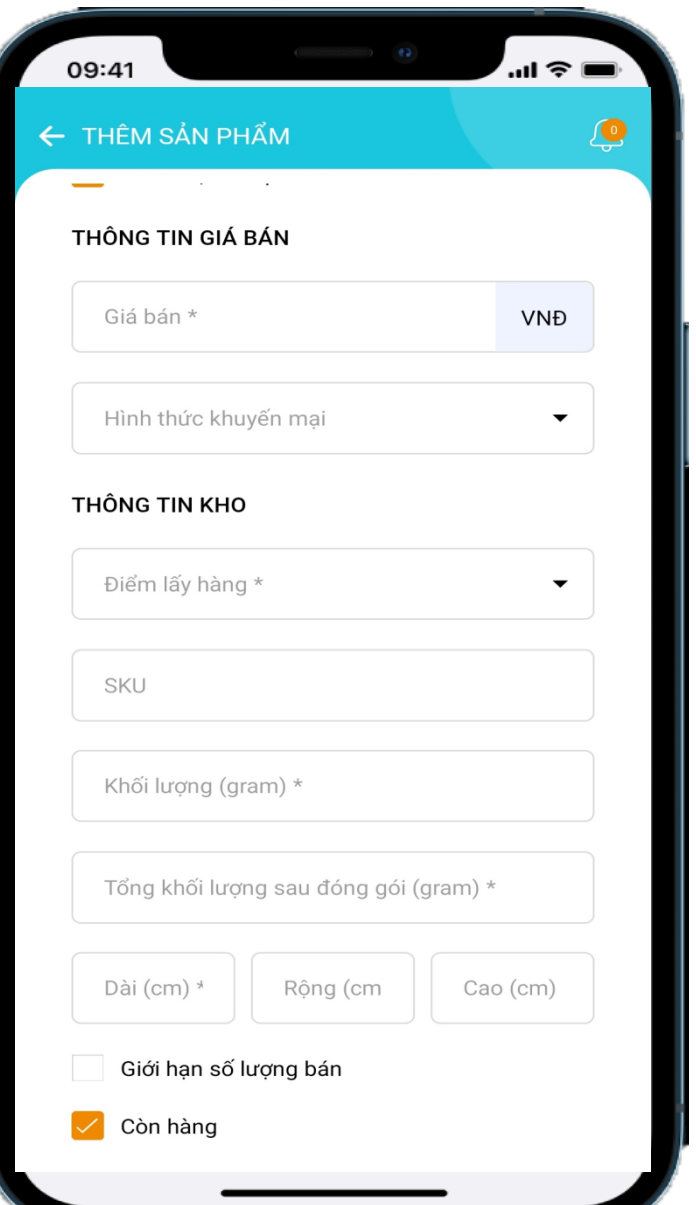

- ➢ **1 - Điền giá bán của sản phẩm (ĐVT: VNĐ)**
- ➢ **2 - Chọn thông tin kho hàng**
- ➢ **3 - Điền khối lượng tịnh và khối lượng sau đóng gói của SP**
- ➢ **4 - Điền Kích thước "Dài" – "Rộng" – "Cao" của SP (ĐVT: Cm)**
- ➢ **5 - Để nguyên dấu tích "Còn hàng" với các SP sẵn sàng bán – Bỏ tích với các SP chưa sẵn sàng bán hoặc hết hàng**

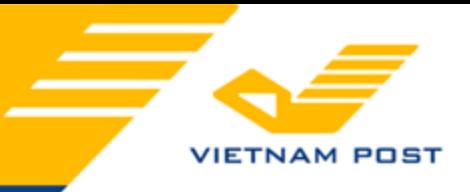

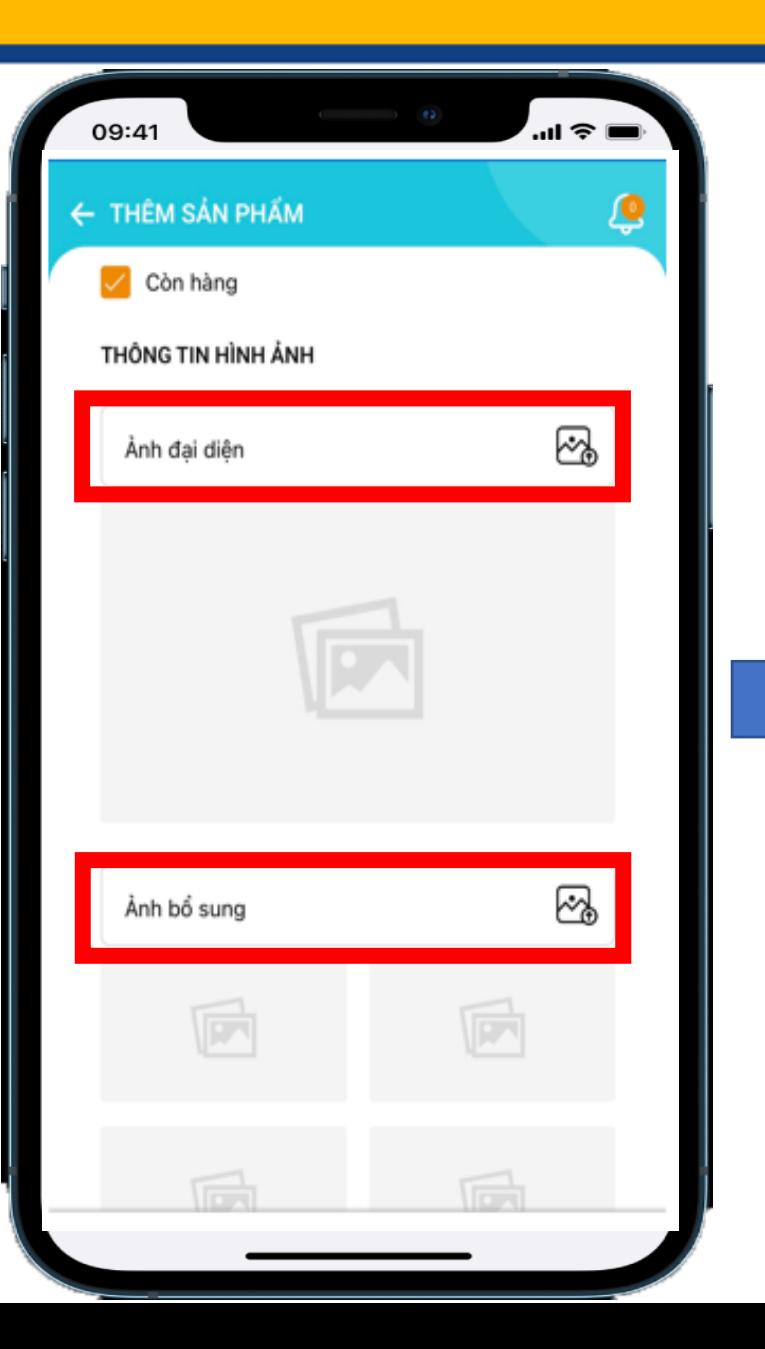

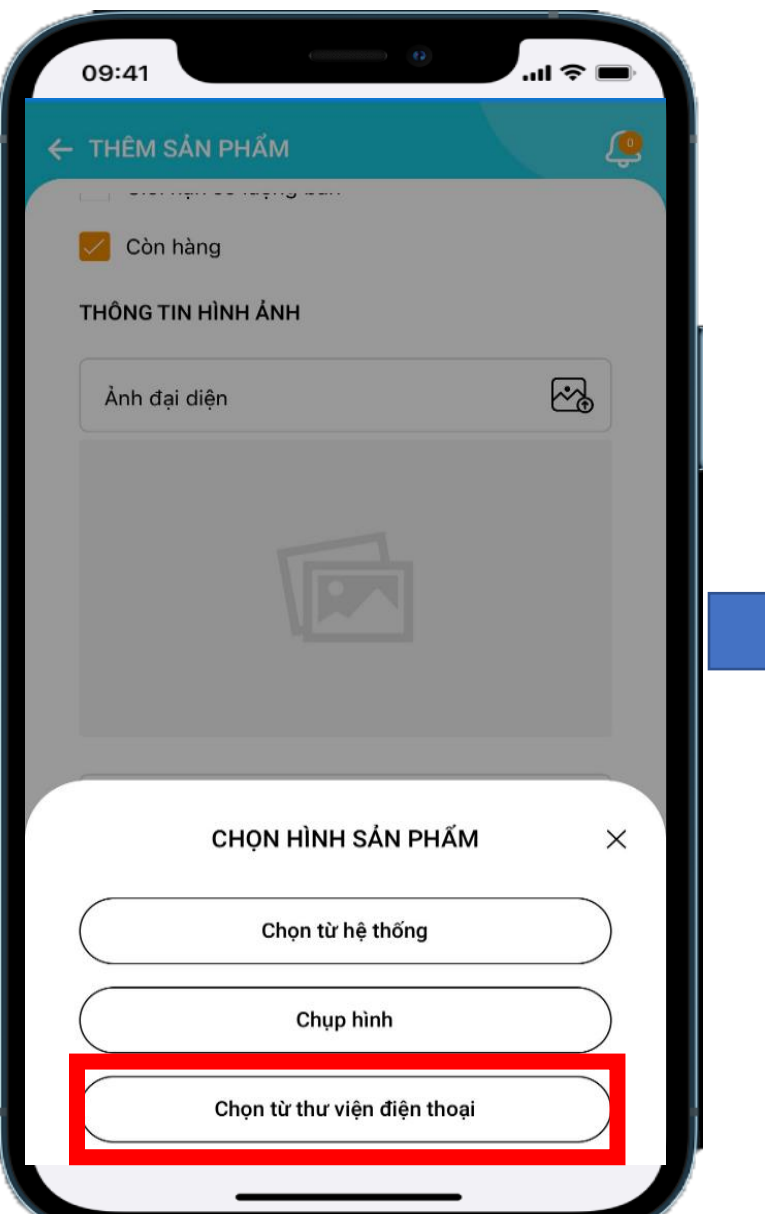

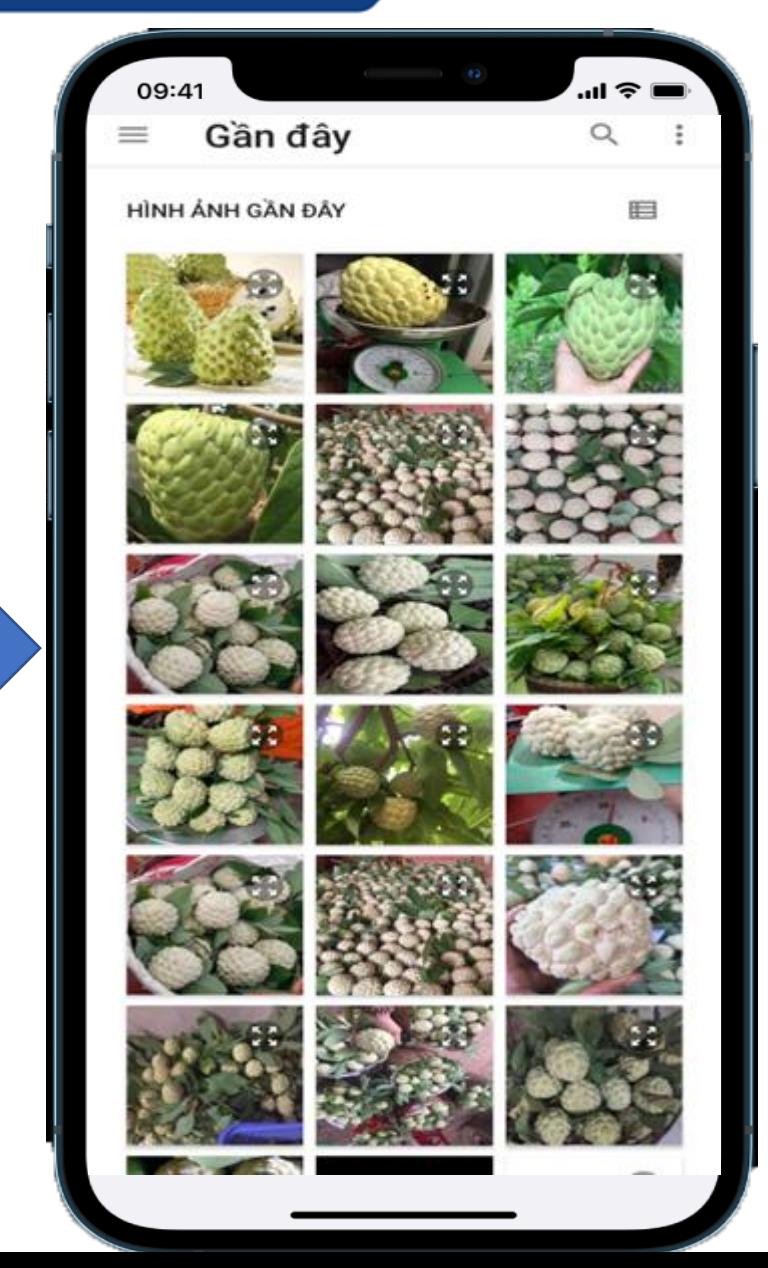

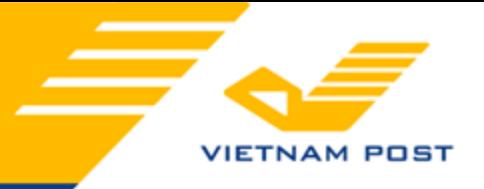

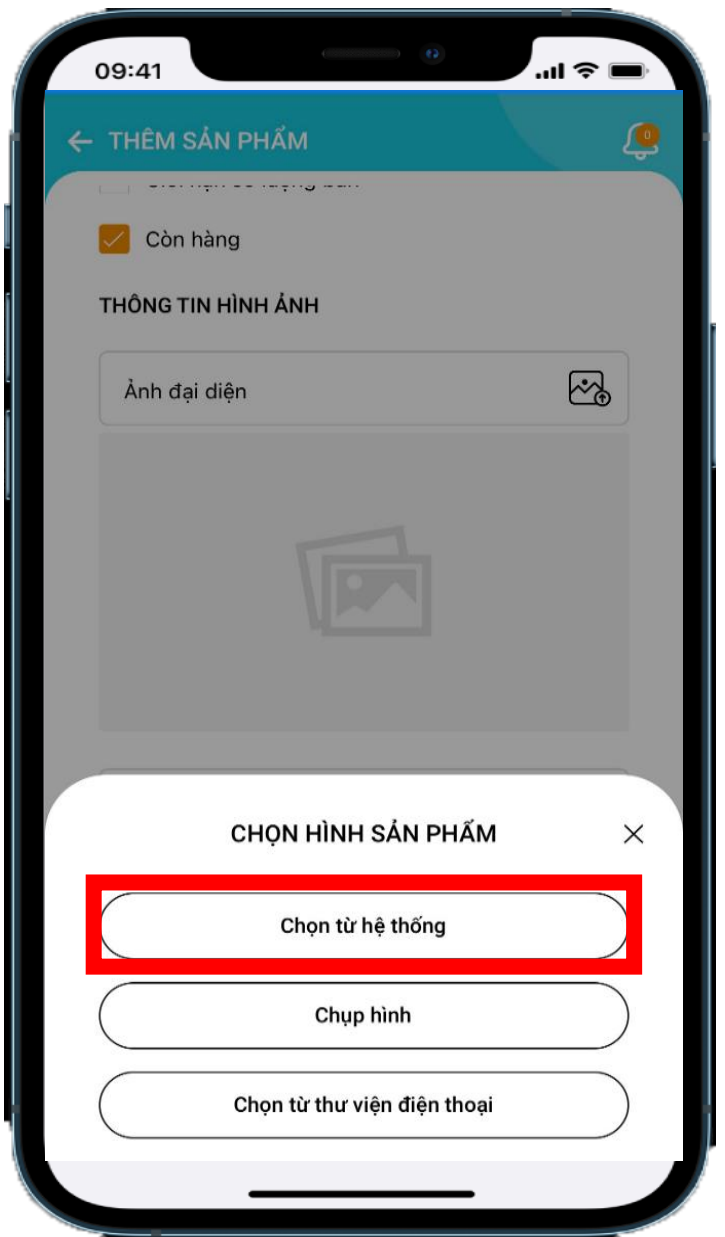

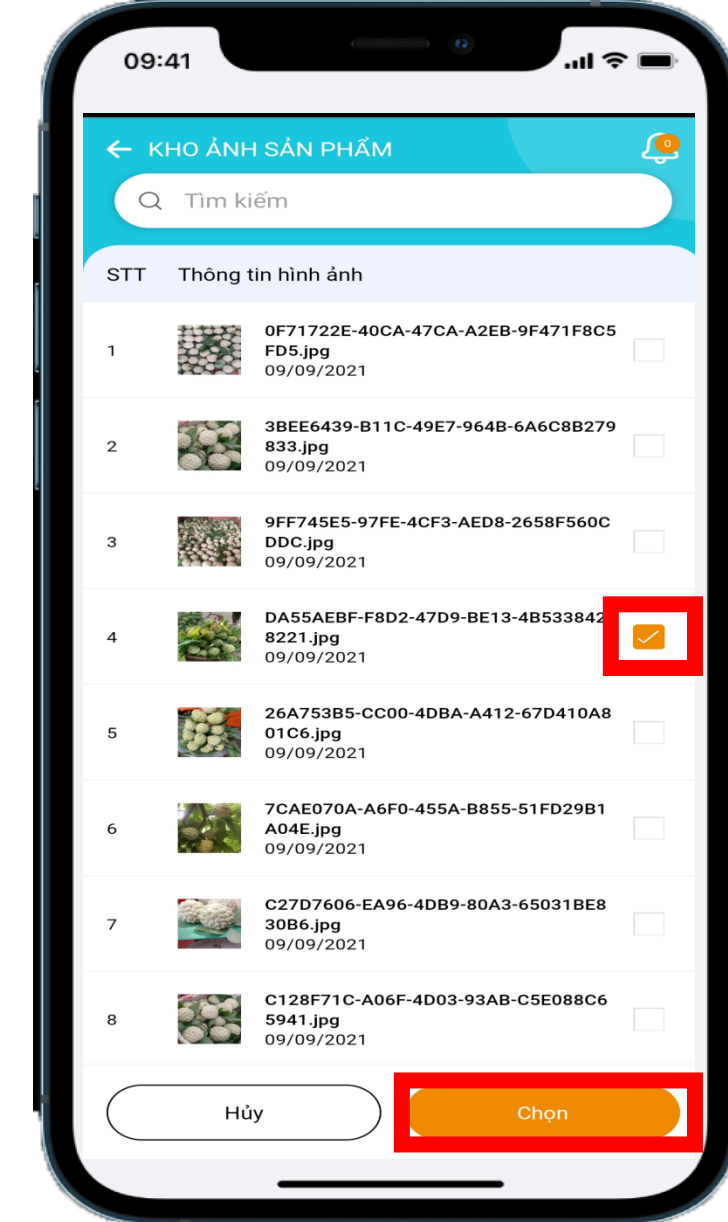

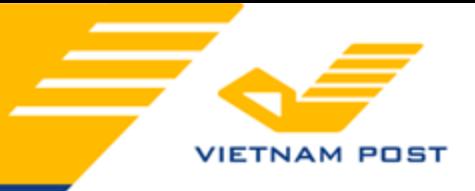

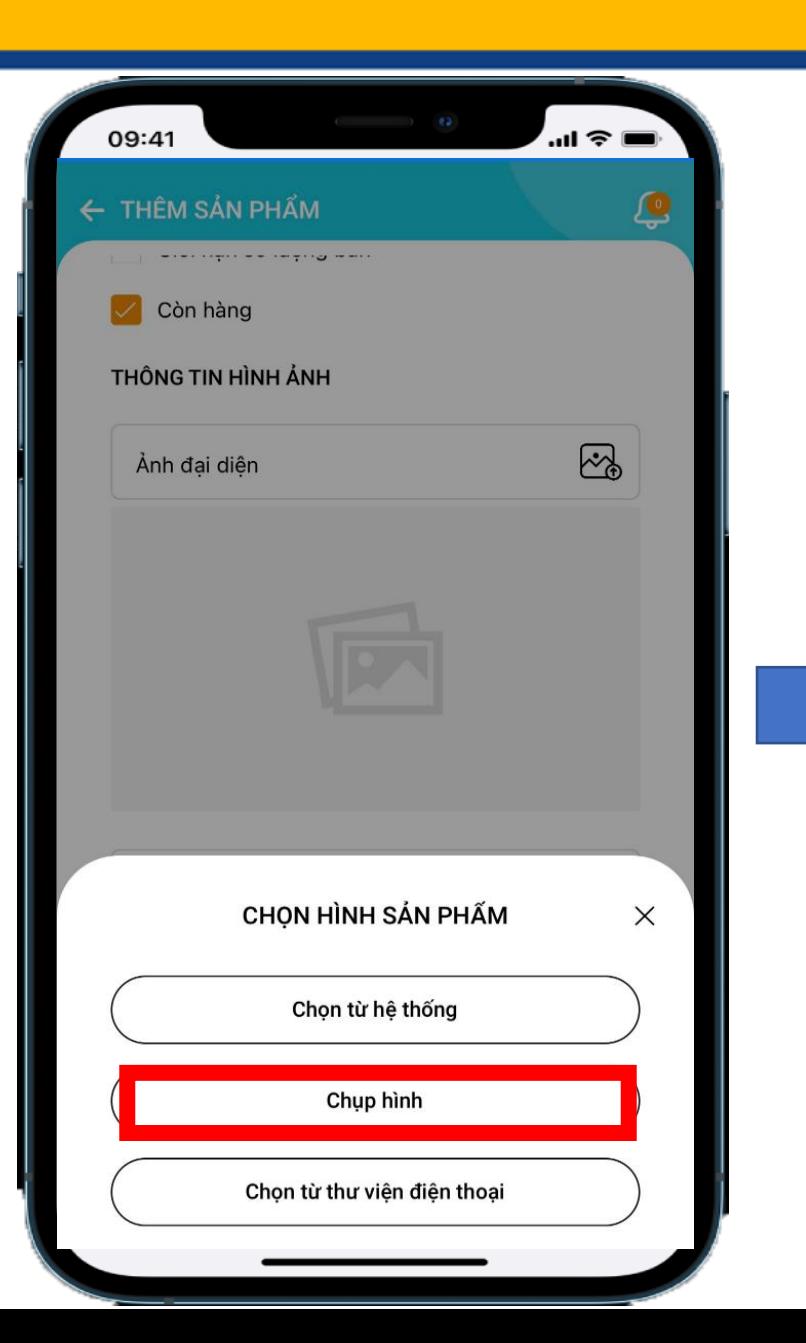

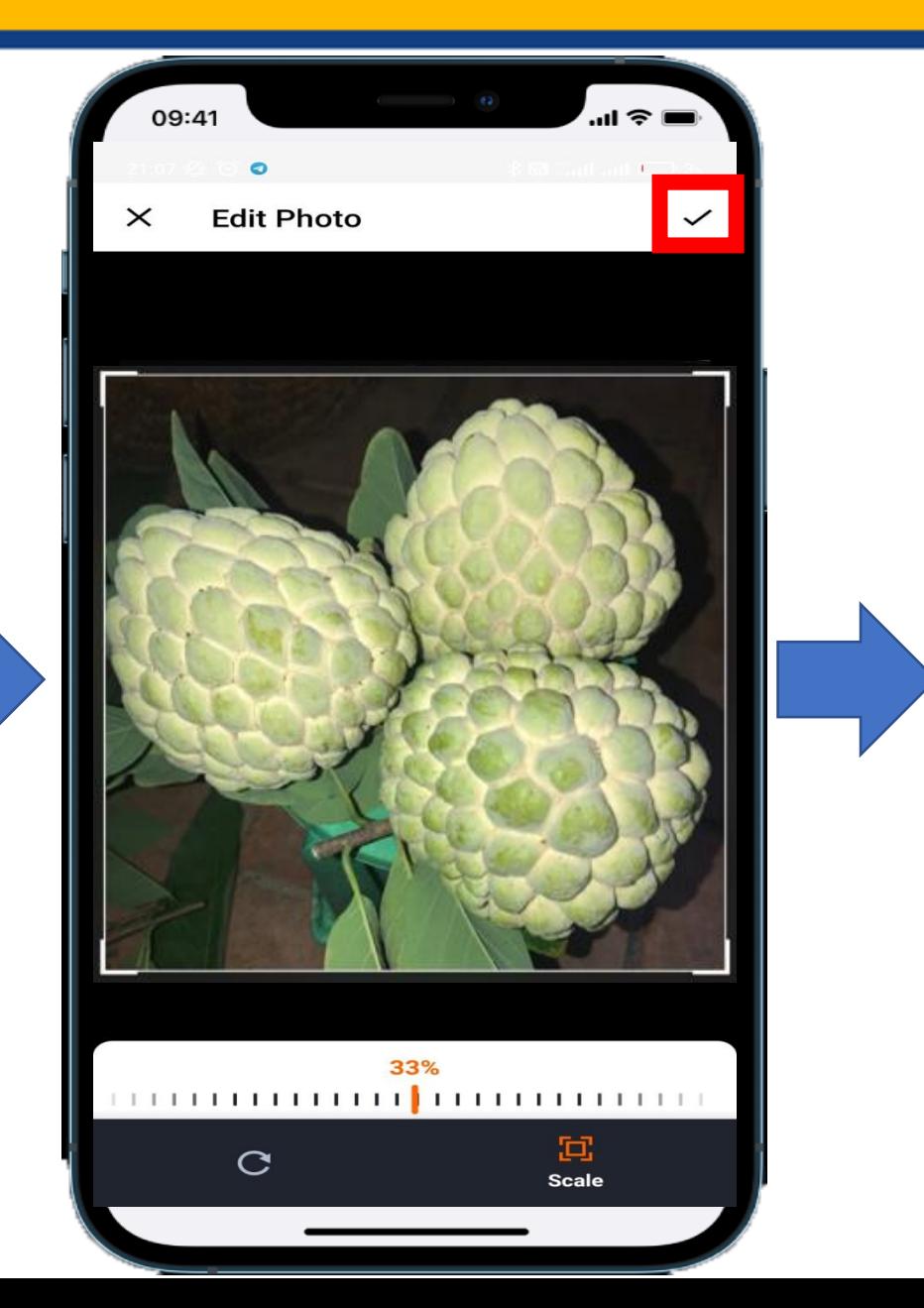

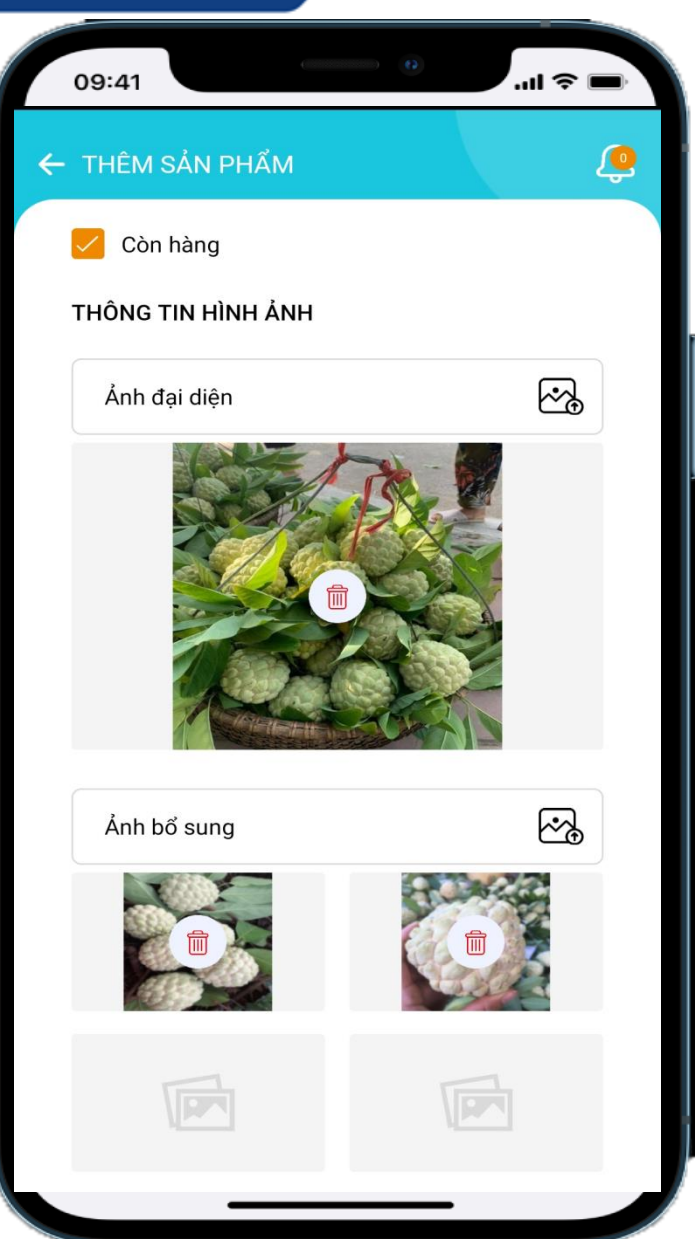

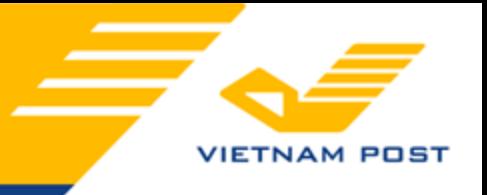

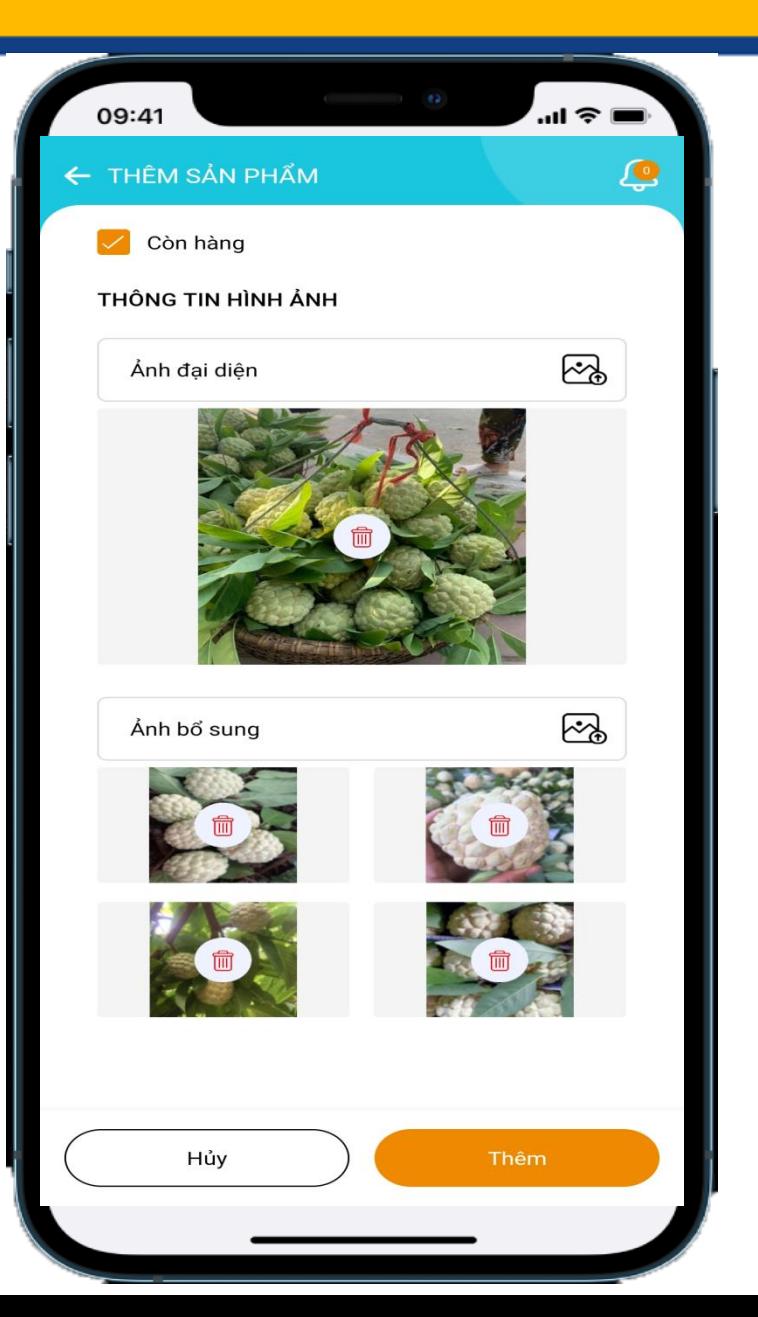

- **B1) Chọn 01 ảnh đại diện Sản phẩm**
- **B2) Chọn ít nhất 04 ảnh bổ sung cho Sản phẩm**
- **B3) Nhấn "Thêm" để hoàn thành quá trình đăng Sản phẩm**

#### **(\*) Lưu ý:**

- **Ảnh đại diện phải là ảnh chụp chính diện (hoặc góc đẹp nhất của SP)**
- **Ảnh bổ sung là các ảnh chụp các góc còn lại để người xem dễ dàng hình dung về sàn phẩm. Hoặc các hình ảnh có liên quan trực tiếp đến sản phẩm**

Tạo Sản Phẩm

**Thành Công** 

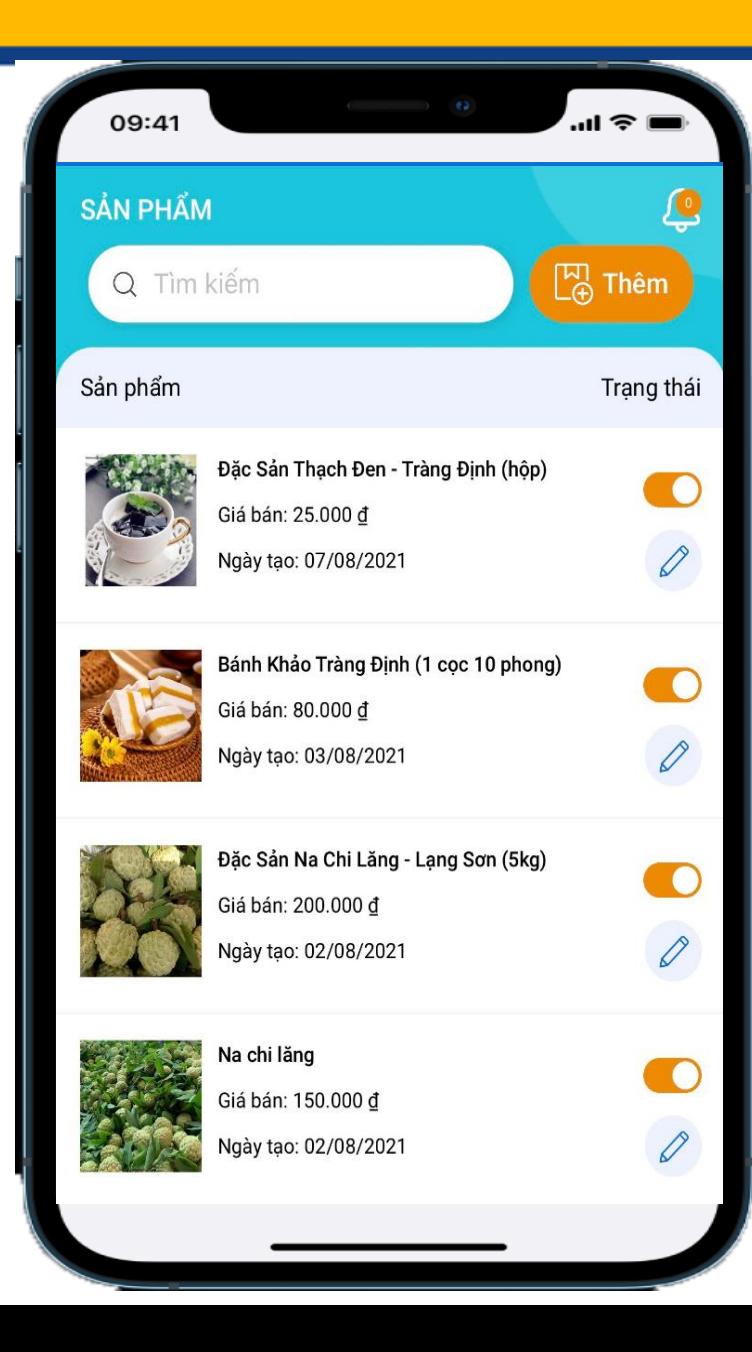

**VIETNAM POST** 

#### 11 - DUYỆT ĐƠN HÀNG

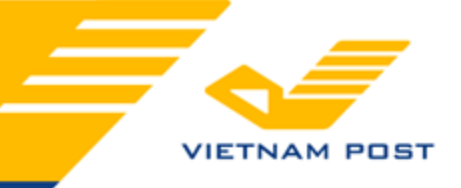

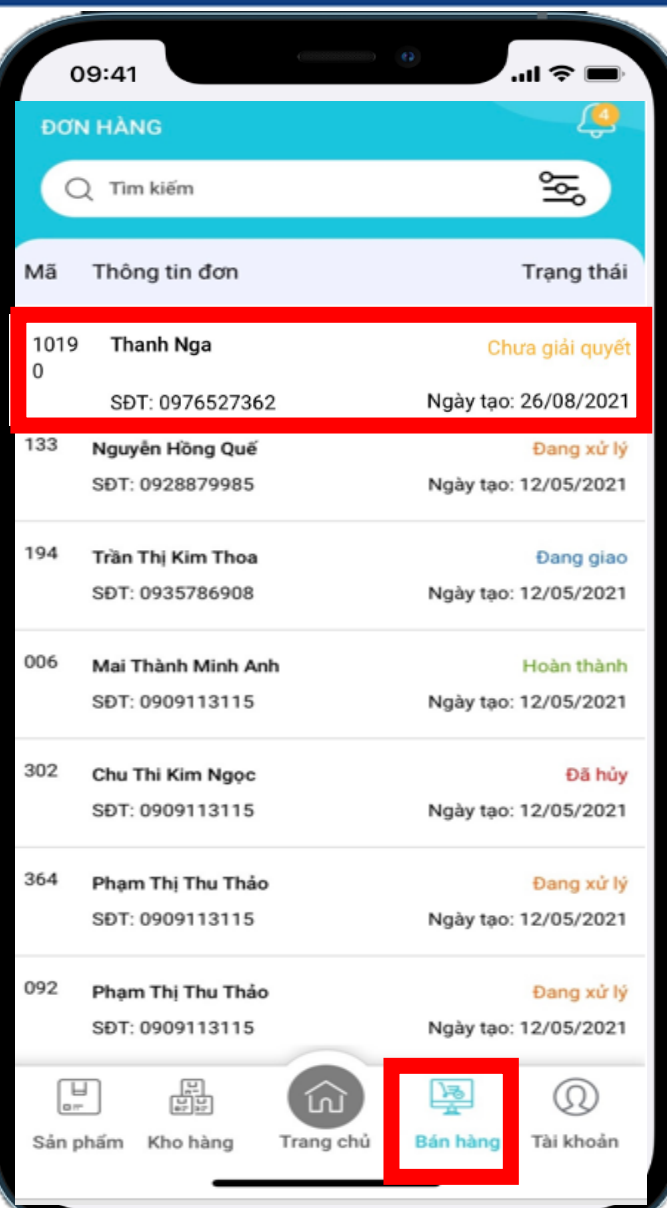

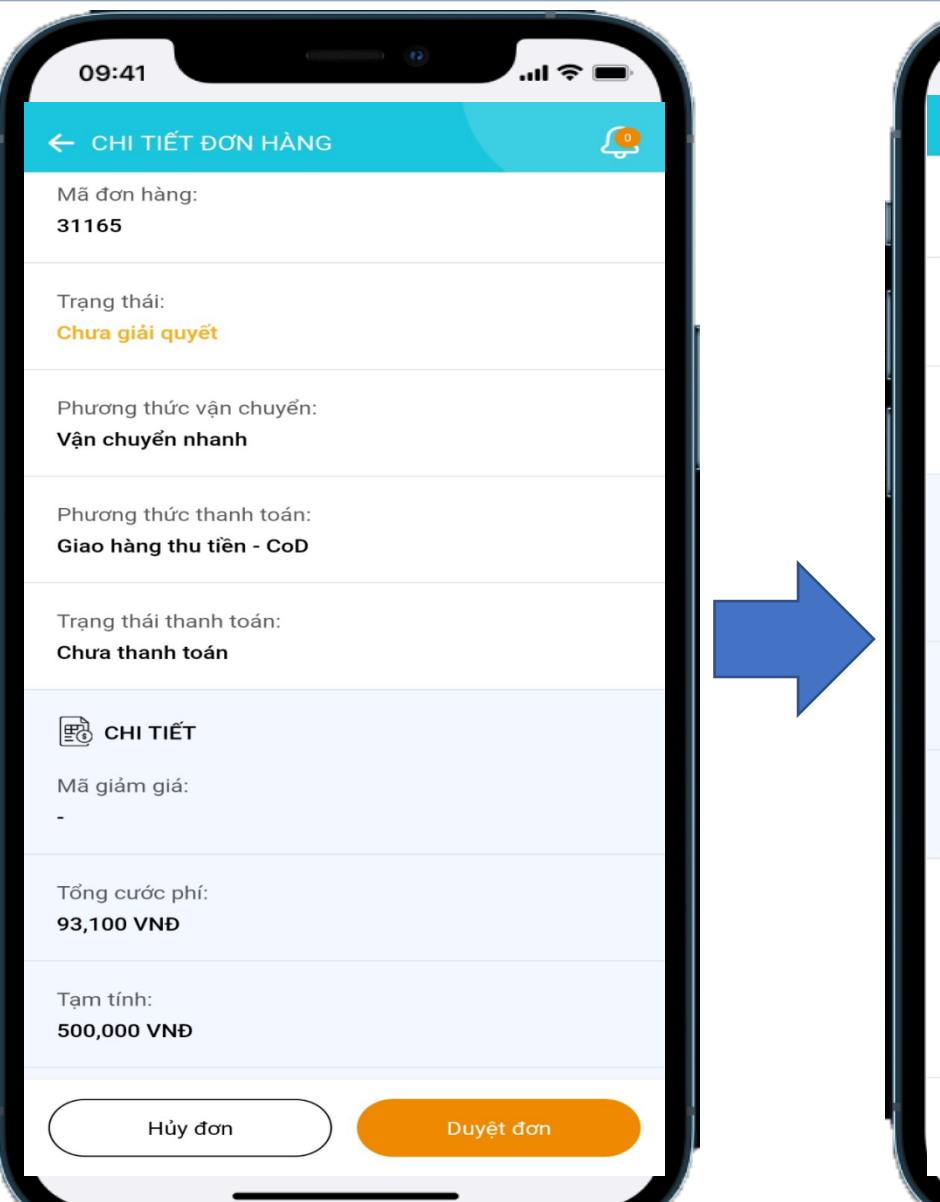

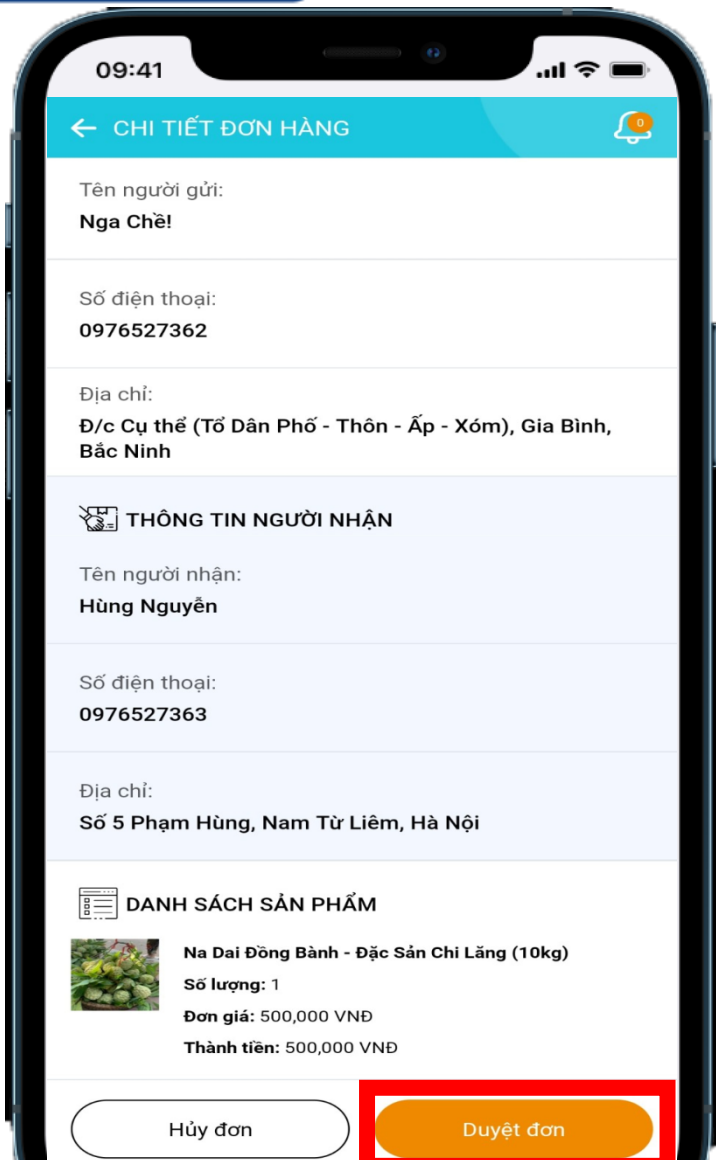

#### 11 - DUYỆT ĐƠN HÀNG

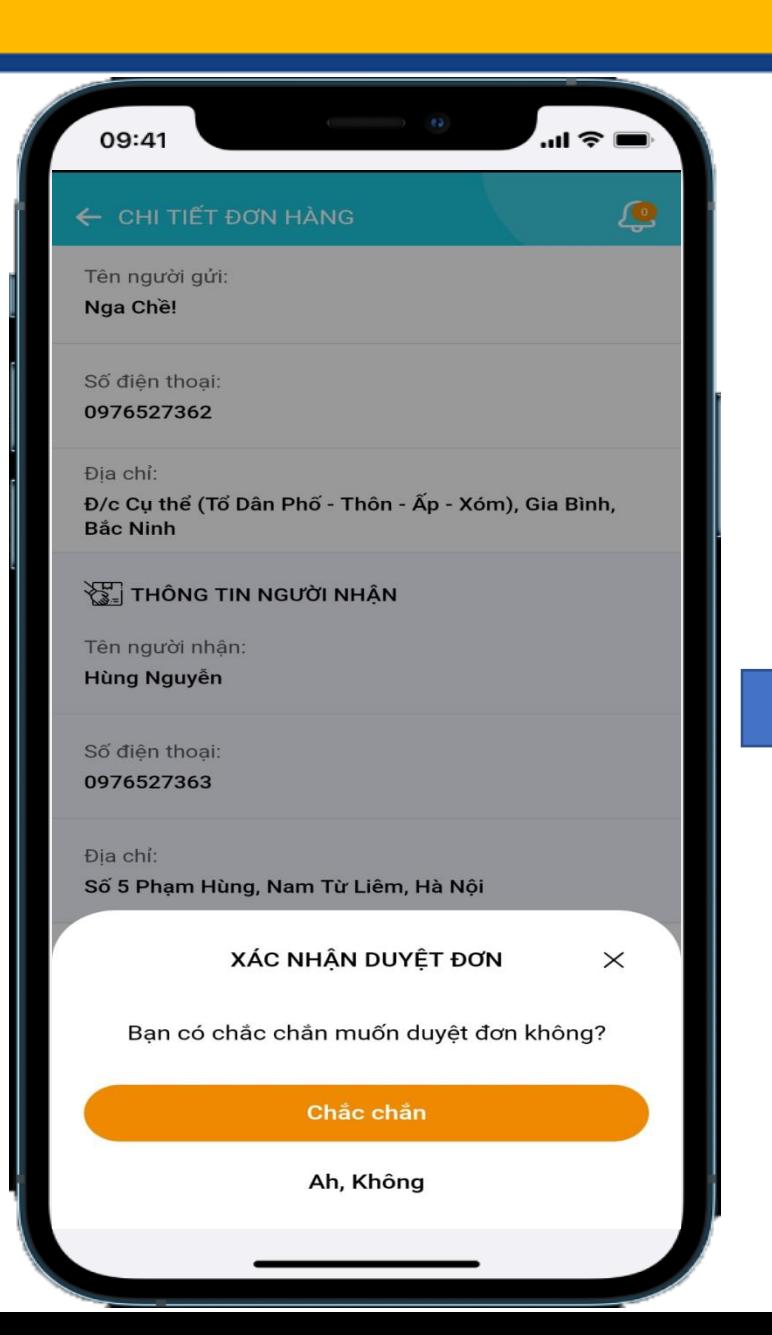

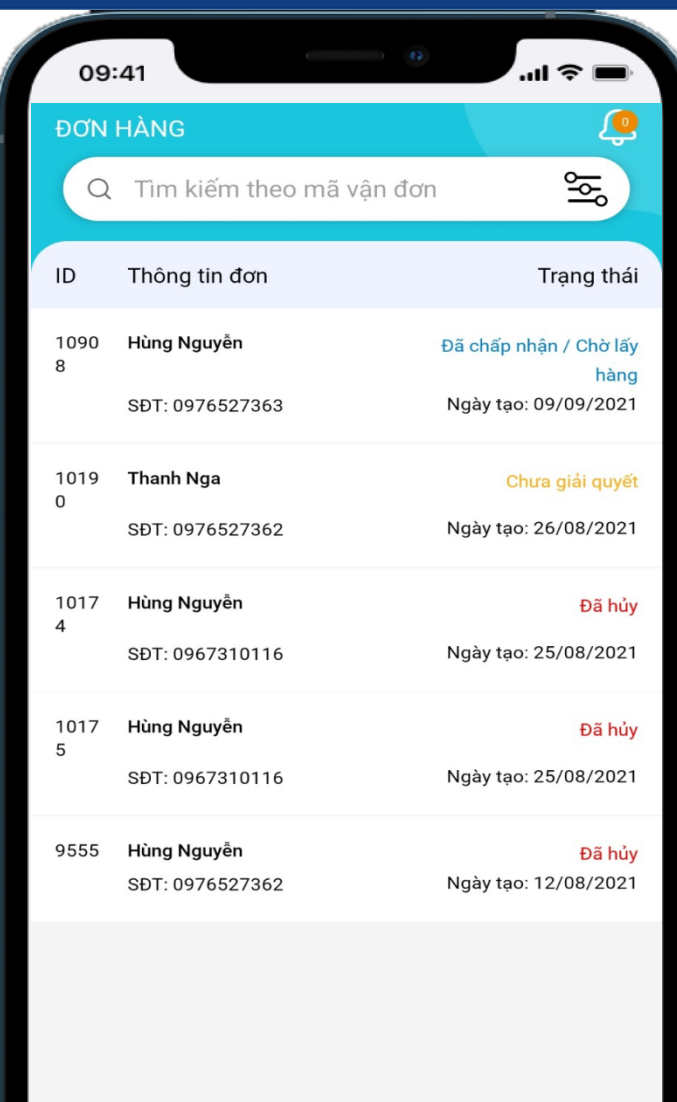

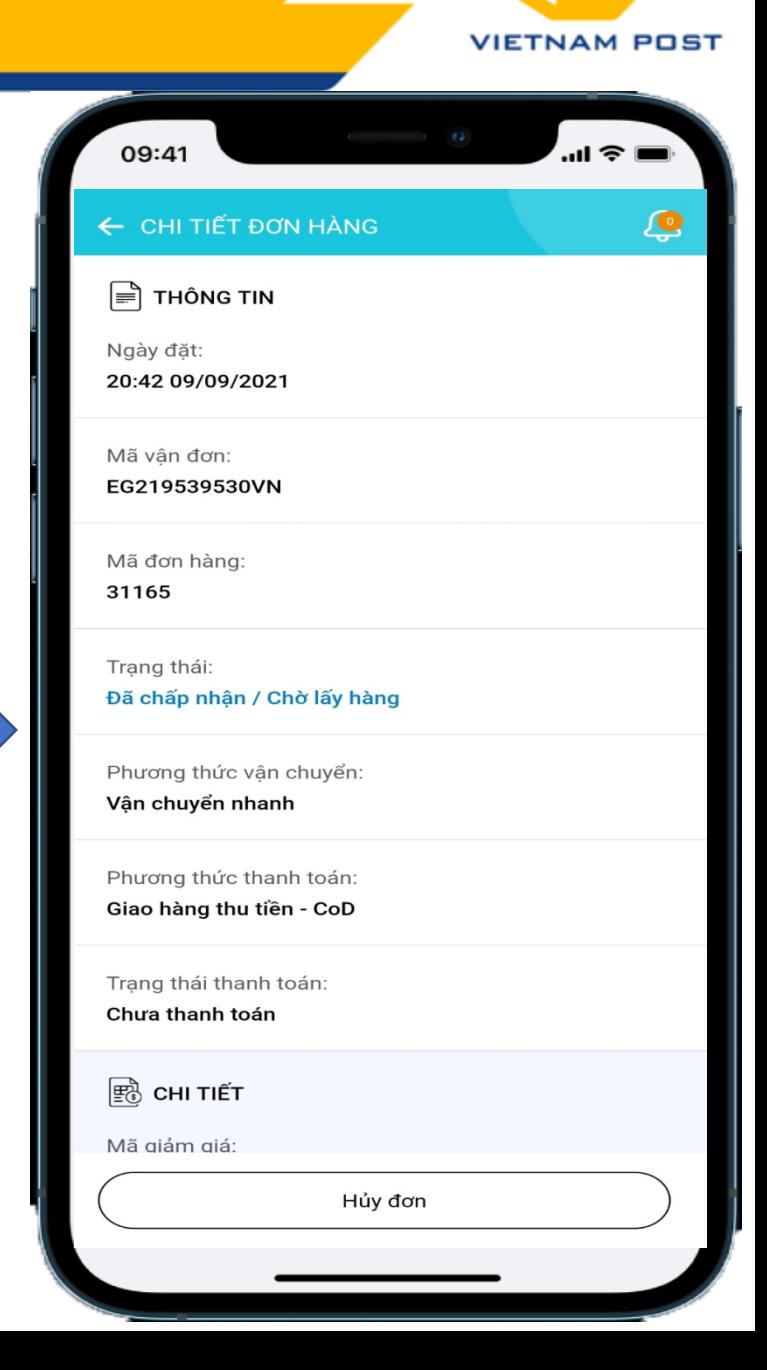

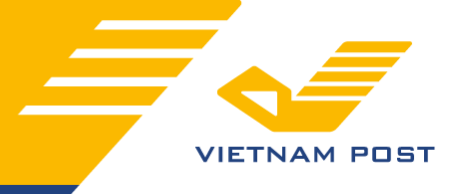

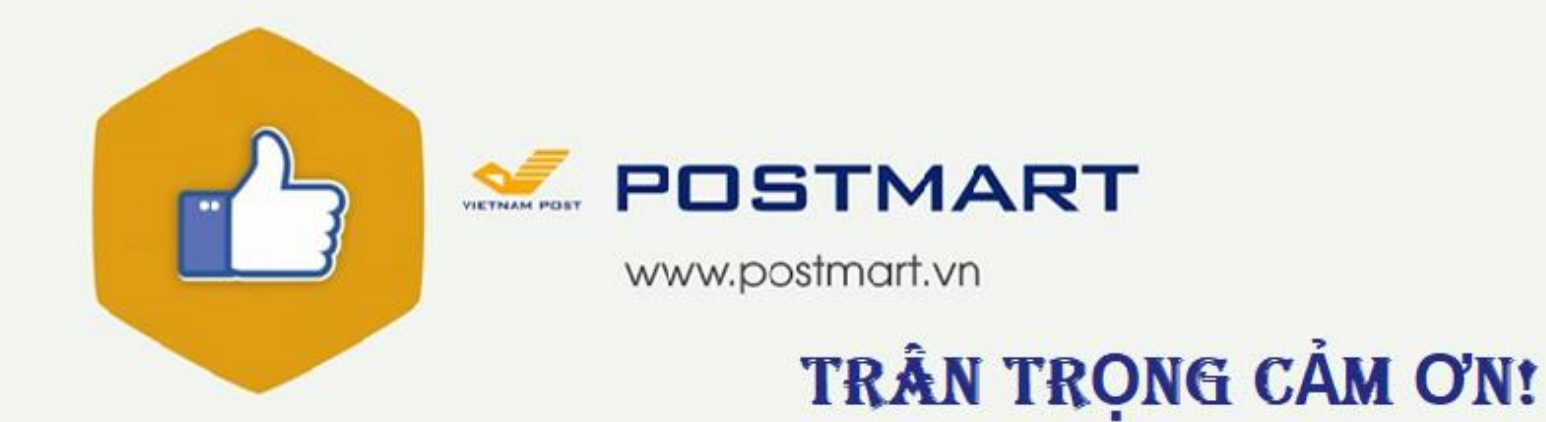

## **HOTLINE: 1900 56 56 57 (zalo: 0888 668058)**